# JSetL User's Manual Version 3.0

GIANFRANCO ROSSI<sup>\*</sup> ROBERTO AMADINI AND ANDREA FOIS

Dipartimento di Scienze Matematiche, Fisiche e Informatiche

Universit`a di Parma

Parma (Italy)

March 3, 2020

#### Abstract

This manual describes JSetL 3.0, a Java library that offers a number of facilities to support declarative programming like those usually found in constraint logic programming languages: logical variables, list and set data structures (possibly partially specified), unification, constraint solving over integers and sets, nondeterminism. JSetL is intended to be used as a general-purpose tool, not devoted to any specific application. The manual describes all the features of JSetL and it shows, through simple examples, how to use them.

JSetL has been developed at the Department of Mathematics and Computer Science of the University of Parma (Italy). It is completely written in Java. The full Java code of the JSetL library, along with sample programs and related material, is available at the JSetL WEB page <http://www.clpset.unipr.it/jsetl/>.

<sup>∗</sup>Correspondence to: Gianfranco Rossi, Dipartimento di Scienze Matematiche, Fisiche e Informatiche, Università di Parma, Parco Area delle Scienze, 53/A, I-43124 Parma, Italy. E-mail address: gianfranco.rossi@unipr.it

# Contents

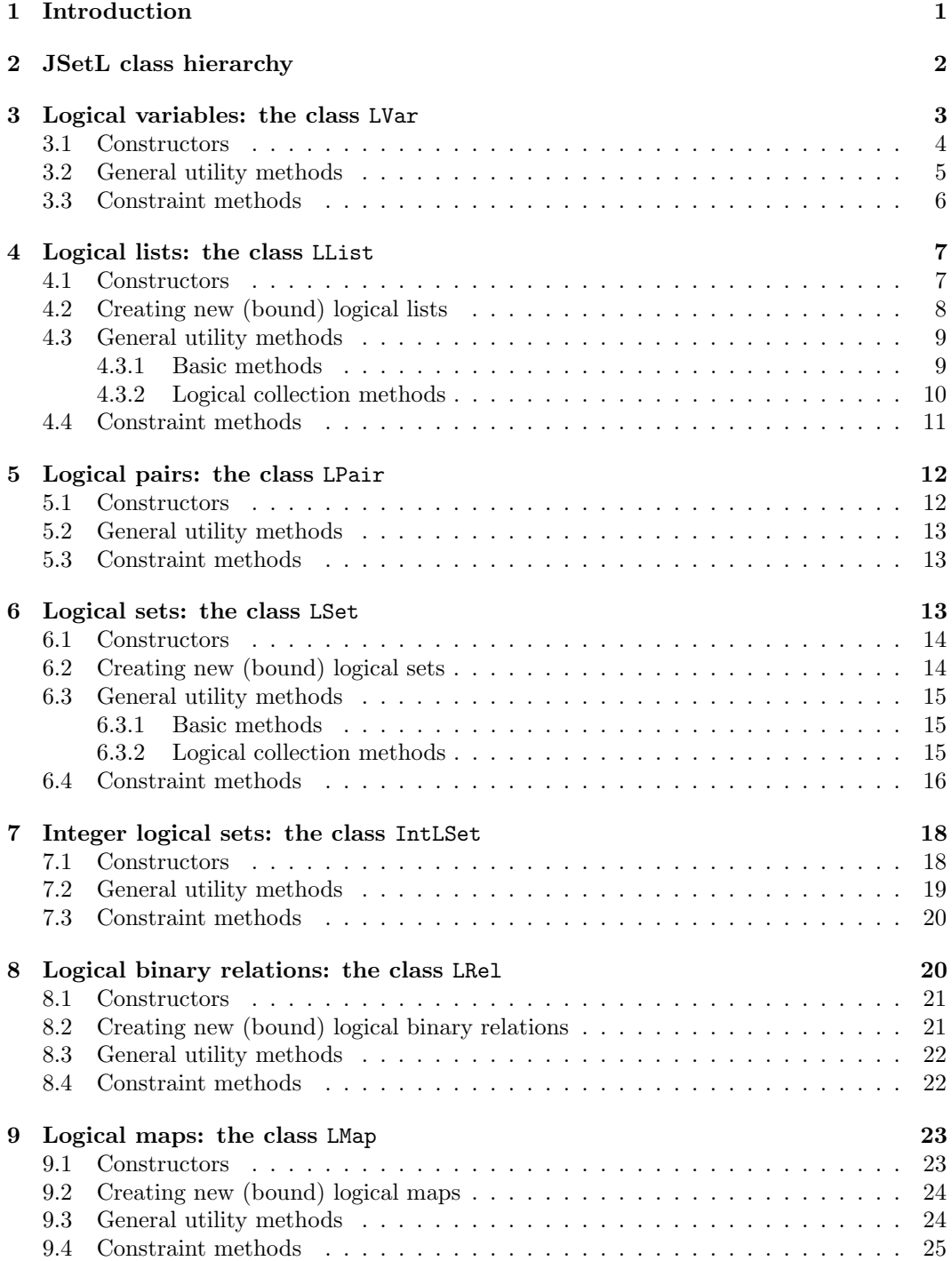

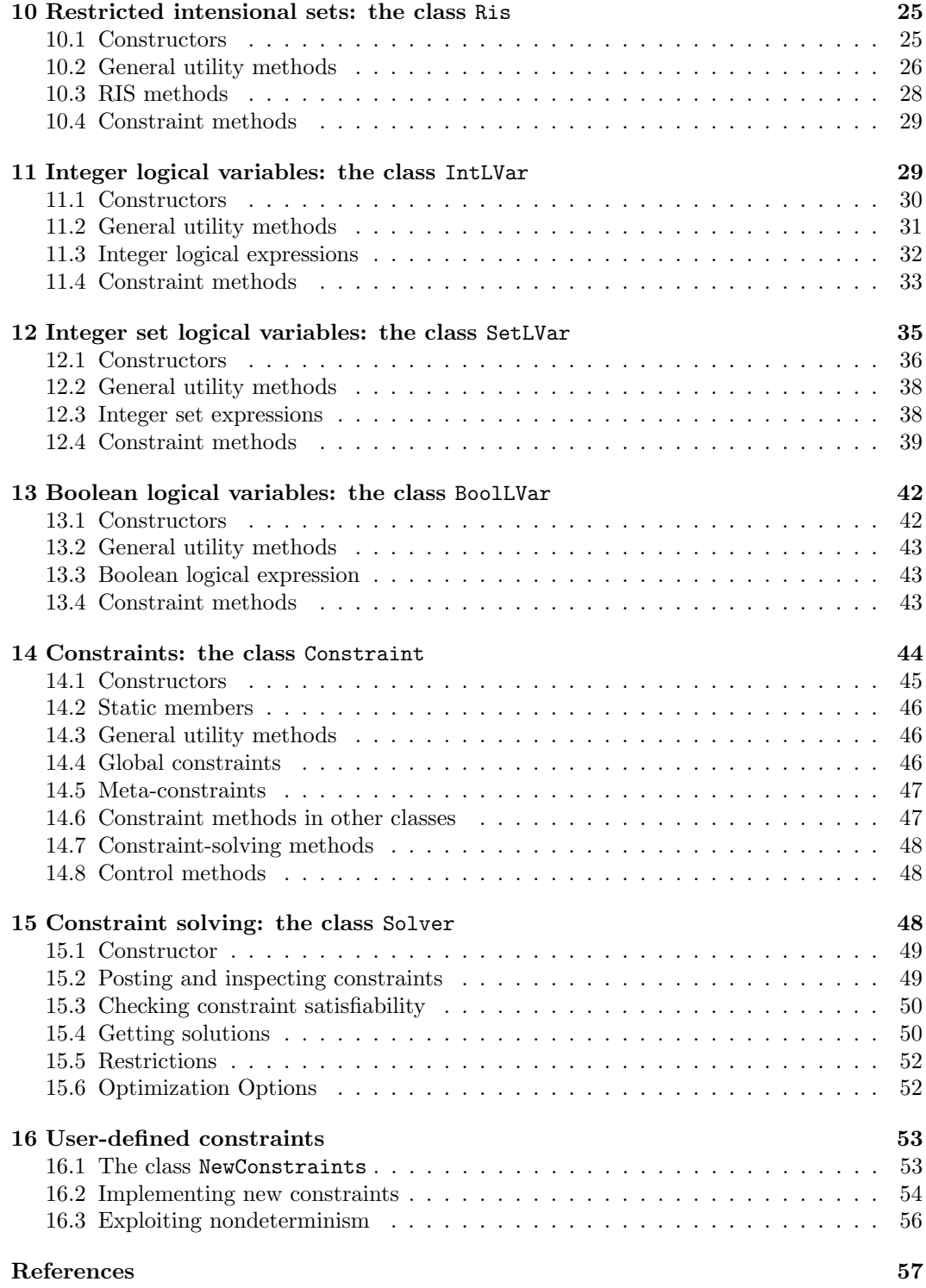

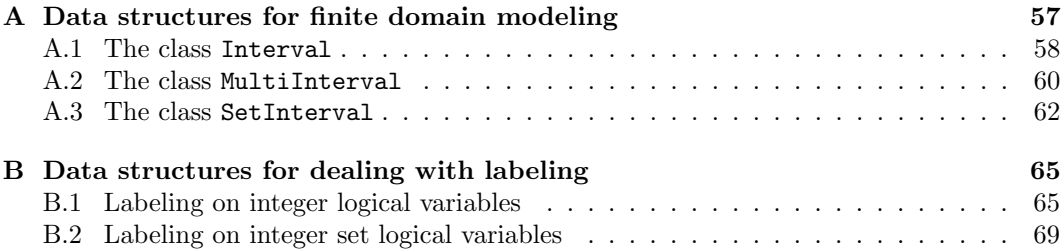

# <span id="page-4-0"></span>1 Introduction

JSetL is a Java library that combines the object-oriented programming paradigm of Java with valuable concepts of CLP languages [\[6\]](#page-60-1), such as logical variables, lists (possibly partially specified), unification, constraint solving, nondeterminism. The library provides also sets and set constraints, like those found in  $CLP(\mathcal{SET})$  [\[3\]](#page-60-2) and subsequent extensions [\[2,](#page-60-3) [1\]](#page-60-4).

Unification may involve logical variables, as well as list and set objects ("set unification"). Set objects can be defined either *extensionally*, i.e., by enumerating their elements, or intensionally, i.e., by providing a property that all elements must satisfy. Set objects can be partially specified in that they can contain unbound variables, both as set elements and as part of the set itself.

Constraints concern basic set-theoretical operations (e.g., membership, union, intersection, etc.), as well as equality, inequality and comparison operations over integers. Constraint solving over integers uses the well-known finite domain (FD) constraint solving techniques. Constraint solving over sets uses both the efficient finite set (FS) constraint solving techniques of [\[5\]](#page-60-5), for completely specified sets of integers, and the less efficient but more general and complete constraint solving procedure of  $CLP(\mathcal{SET})$  [\[3\]](#page-60-2) for general (possibly partially specified and nested) sets of elements of any type.

Nondeterminism (using choice points and backtracking) is exploited both by specific methods for solution search (namely, the labeling methods), as well as by constraints over general sets, e.g., set unification, set union, etc..

Finally, JSetL allows the user to define new constraints and to deal with them as the built-in ones.

### How to get JSetL

JSetL has been developed at the Department of Mathematics of the University of Parma (Italy). It is completely written in Java. The full Java code of the JSetL library, along with sample programs and related documents, is available at [http://www.clpset.unipr.](http://www.clpset.unipr.it/jsetl/) [it/jsetl/](http://www.clpset.unipr.it/jsetl/).

The library is free software; one can redistribute it and/or modify it under the terms of the GNU General Public License.

## How to use JSetL

The library is carried out as a Java package, and as such it is subject to the common rules of use defined by the language. The classes of the library must be saved into a folder named jsetl. To use JSetL in a program it is necessary to import the library by inserting the statement

#### import jsetl.\*;

at the beginning of the source file. JSetL must be a sub-folder of the folder in which the classes that import JSetL are saved. Otherwise, the path from root to the library folder must be added to the variable CLASSPATH.

#### Credits

The first implementation of JSetL was carried out by Elisabetta Poleo, during her "Laurea" Thesis in 2002 under the supervision of Gianfranco Rossi. The library code was subsequently fixed by Elio Panegai and Gianfranco Rossi. In 2008 Federico Bergenti joined the JSetL Team until 2014. In the years 2010–2012 Luca Chiarabini worked at the development of programming examples using JSetL. In 2011 Roberto Amadini contributed to the design and

implementation of part of the JSetL constraint solver. At present, Andrea Fois is deeply reviewing the whole implementation of JSetL and developing some new extensions of it.

Since its beginning, several students, under the supervision of Gianfranco Rossi, have helped us to improve the library, adding new functionalities and enhancing the existing ones: (in chronological order) Nadia Toledi, Delia Di Giorgio, Roberto Amadini, Daniele Pandini, Michele Giacomo Filippi, Luca Pedrelli, Alberto Dalla Valle, Lucia Guglielmetti, Fabio Biselli, Andrea Longo, Riccardo Zangrandi, Michele Giacobini, Federica Belli, Lorenzo Furini, Alessio Bertolotti, Davide Allevi, Gianluca Lutero, Lorenzo De Santis, Andrea Guerra, Andrea Fois, Michael Cobianchi, Marco Ghezzi, Francesco Vetere, Giulia Magnani.

# <span id="page-5-0"></span>2 JSetL class hierarchy

In JSetL, every logical object (e.g., a logical variable, a logical set, etc.) is an instance of the class LObject. This class provides general utility methods that are common to every logical object, such as methods to check whether an object is bound or not, to set its external name, and so on.

LObject has two subclasses, corresponding to two different kinds of logic objects:

- LVar, which represents (general) *logical variables* whose values can be objects of any type. LVar provides three subclasses that may be used by the user to post type-specific constraints:
	- BoolLVar, representing boolean logical variables, i.e., logical variables whose values are either true or false; this class provides methods for posting constraints over boolean variables, such as logical conjunction, disjunction, implication, negation, etc.
	- IntLVar, representing integer logical variables, i.e., logic variables whose values are integers; this class provides additional methods for posting constraints over integers, such as multiplication, subtraction, module, etc.
	- $-$  SetLVar, representing set logical variables, i.e., logic variables whose values are bounded sets of integers; this class provides additional methods for posting constraints over sets, such as equality, union, intersection, etc.
- LCollection, which represents (general) unbounded collections of values of any kind (even non-homogenous in type). The user never creates instances of LCollection; instead he/she can use one of its subclasses.
	- LList, representing logical lists, i.e., logical collections whose values are lists of values of any kind, including other (possibly unbound) logical objects (in particular, other logical lists). LList provides also a subclass:
		- ∗ LPair, representing logical pairs, i.e., logical objects whose values are pairs of values of any kind, including other (possibly unbound) logical objects.
	- LSet, representing logical sets, i.e., logical collections whose values are sets of values of any kind, including other (possibly unbound) logical objects (in particular, other logical sets). This class provides methods for posting constraints over set variables, such as equality, membership, union, intersection, etc. LSet provides also a number of subclasses that allow the user to specify constraints on specific kinds of sets (namely, sets of integer numbers, intensional sets, binary relations, maps).
- ∗ IntLSet, representing integer logical sets, i.e., logic sets whose elements are either integer values or (possibly unbound) integer logical variables (i.e., instances of IntLVar).
- ∗ LRel, representing binary relations, i.e., logical sets whose elements are (logical) pairs of elements of any kind; this class provides additional methods for posting constraints over binary relations, such as domain, range, composition, etc. LRel provides also a subclass:
	- · LMap, representing maps (or partial functions), i.e., binary relations where all pair first components are all distinct from each other.
- ∗ Ris, representing Restricted Intensional Sets, i.e., logical sets whose elements (of any kind) are specified by providing a property that they must satisfy in order to belong to the set.

All exceptions defined in the library are located in the package jsetl.exception. Those exceptions are listed below.

- Fail: unchecked exception raised when a constraint is found to be unsatisfiable, to start the backtracking procedure.
- Failure: checked exception raised when a constraint is found to be unsatisfiable and there are no more open choice points, meaning that no solution can be found.
- InitLObjectException: unchecked exception raised when a logical object should be unbound but it is found to be bound to some value.
- NotDefConstraintException: unchecked exception raised when the solver tries to solve a not defined constraint (neither built-in nor user-defined).
- NotInitLObjectException: unchecked exception raised when a variable that should be bound to some value is found to be unbound.
- NotPFunException: unchecked exception raised when the created LMap is not a partial function.
- NotValidDomainException: unchecked exception raised when a not valid IntLVar or SetLVar domain is found.
- UnsupportedHeuristicException: unchecked exception raised when a labeling heuristic is not supported by the method that is asked to use it.

All parameters of all methods (and constraints) in the library should not be null, unless they are overriding Object methods that allow null values. If a parameter is null, an exception NullPointerException is raised; if a collection or array of values is passed as parameter, none of the values can be null, otherwise an exception NullPointerException is raised. For more info on nullable and non-null parameters and return values see the Javadoc documentation.

# <span id="page-6-0"></span>3 Logical variables: the class LVar

Logical variables represent *unknowns*. As such they have no modifiable value stored in them, as ordinary programming languages variables have. Conversely, one can associate values to logical variables through constraints, involving logical variables and values from some specific domains.

When the domain of a variable is restricted to a single value, we say that the variable is bound to (or *instantiated* with) this value. Otherwise, the variable is *unbound*. With a little abuse of terminology, we say that the value associated with a bound variable x is the value of x.

The equality constraint, in particular, allows a precise value to be associated to a logical variable. For example, if  $x$  is a logical variable ranging over the domain of integers, the equality  $x = 3$  forces x to be bound to the value 3. However, the same result can be obtained through other relations, e.g.,  $x < 4 \land x > 2$ .

The value of a logical variable is immutable. That is it can not be changed, e.g. by an assignment statement.

A logical variable also has an external name. The external name is a string value which can be useful when printing the variable and the possible constraints involving it.

In JSetL, a logical variable is an instance of the class LVar. This class provides constructors for creating logical variables and a number of simple methods for testing and manipulating logical variables, as well as basic constraints over logical variables (namely, equality and inequality, membership and not membership).

## <span id="page-7-0"></span>3.1 Constructors

#### LVar()

LVar(String extName)

Construct an unbound logical variable, with default external name (resp., with external name extName).

## LVar(Object o)

LVar(String extName, Object o)

Construct a (bound) logical variable, with default external name (resp., with external name extName), and value o. o can be of any type, but a String for the one parameter constructor (in fact, in such case, the LVar(String extName) constructor is called). Same as to create an unbound logical variable x and to post and solve the constraint  $x.eq(o).$ 

#### LVar(LVar lv)

### LVar(String extName, LVar lv)

Construct a logical variable, with default external name (resp., with external name extName), equivalent to the logical variable lv. Same as to create an unbound logical variable x and to post and solve the constraint  $x \cdot eq(1v)$ .

### Remarks

- If extName is omitted, a default external name " $Nn$ " is assigned to the variable automatically in which  $n$  is a progressive generated number.
- Two logical variables x and y are *equivalent* if they have been (successfully) unified, e.g., by  $x.\text{eq}(y)$ . Equivalent variables are dealt with as they were the same variable. If x and y are unbound, and x is unified to y, both x and y remain unbound; if later on,  $x$  is bound to some value  $o$ , then  $y$  becomes bound to the same value  $o$ .

#### <span id="page-7-1"></span>Example 1

• Create an unbound logical variable x (with default external name): LVar  $x = new LVar()$ ;

- Create an unbound logical variable y with external name "y": LVar  $y = new LVar("y")$ ;
- Create a logical variable z, with external name "z", bound to the integer value 2: LVar  $z = new LVar("z", 2);$
- Create a logical variable v equivalent to the logical variable x: LVar  $v = new LVar(x)$ ;

# <span id="page-8-0"></span>3.2 General utility methods

The class LVar provides a number of utility methods that allow the user to inspect a logical variable (e.g., to test if it is bound), to get and set its external name, to print its value, and so on.

## LVar clone()

Returns a copy of this logical variable.

## boolean equals(Object o)

Returns true if this logical variable is equal to the object o. If o is a logical variable, x and o are equal if either they are the same object (either bound or unbound), or they are equivalent logical variables (either bound or unbound), or they are distinct logical variables but bound to equal values. If o is not a logical variable, x and o are equal if x is bound to a value equal to o.

#### String getName()

Returns the external name associated with this logical variable.

## Object getValue()

Returns the value of this logical variable if it is bound, null otherwise.

## boolean isBound()

Returns true if this logical variable is bound, false otherwise.

## boolean isGround()

Returns true if this logical variable is ground, false otherwise. A logical variable is ground if it is bound to a non-logical object (regardless of whether this object contains logical objects or not) or if it is bound to a ground logical object (in particular, a ground logical list or set).

## void output()

Prints '.' followed by the external name of this logical variable, followed by '=', followed by the value of this logical variable if it is bound, or by "unknown" if it is unbound (e.g.,  $x = 3$  or  $y =$  unknown).

## LVar setName(String extName)

Sets the external name of this logical variable to extName and returns this logical variable.

## LVar setValue(Object o)

If this logical variable is unbound, binds it to the value o (same as to post and solve the constraint  $this \cdot eq(o)$  and returns this logical variable. If this logical variable is already bound, raises an exception InitLObjectException.

## String toString()

Returns the string corresponding to the value of this logical variable if it is bound; otherwise, returns the string "\_extName", where extName is the external name of this logical variable.

Example 2 (refer to declarations of Example [1\)](#page-7-1)

• Test equals:

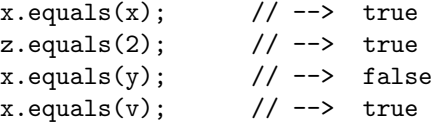

• Output bound/unbound logical variables:

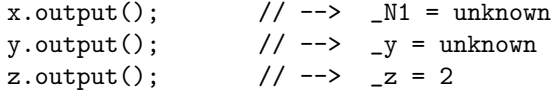

• Convert to string:

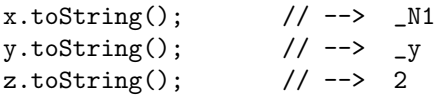

# <span id="page-9-0"></span>3.3 Constraint methods

Constraints (see Sect. [14\)](#page-47-0) can be posted over logical variables. In particular, the class LVar provides methods for generating equality, inequality, membership and not membership constraints.

```
Constraint eq(Object o)
```
Returns the atomic constraint this  $=$   $\circ$ , that *unifies* this logical variable with the object o. In particular, if o is an object other than a logical variable, and this variable is unbound, this variable becomes bound to o after the constraint has been solved.

```
Constraint neq(Object o)
```
Returns the atomic constraint this  $\neq$  o, that requires this logical variable to be different from the object o.

```
Constraint in(LSet ls)
```

```
Constraint in(Set<?> s)
```
Return the atomic constraint this  $\in$  1s (resp., this  $\in$  s), that requires this logical variable to be a member of the logical set ls (resp., of the Java generic set s). When solved, this constraint will nondeterministically unify this logical variable with each value in ls (resp., in s). The constraint will succeed if at least one unification succeeds.

```
Constraint nin(LSet ls)
```
# Constraint nin(Set<?> s)

Return the atomic constraint this  $\notin$  1s (resp., this  $\notin$  s), that requires this logical variable not to be a member of the logical set ls (resp., of of the Java generic set s).

# <span id="page-10-0"></span>4 Logical lists: the class LList

A logical list (or, simply, a l-list) l is a special kind of logical object whose value is a pair (elems, tail), where elems (the list value) is a list of n objects of arbitrary types  $(n \geq 0)$ , and tail is either an empty or an unbound l-list, representing the rest of l. When elems is empty (i.e.,  $n = 0$ ), l is the *empty l-list* and we use  $\lceil \cdot \rceil$  to denote it. When *elems* is not empty (i.e.,  $n > 0$ ): if tail is the empty l-list, we say that l represents a *closed* list and we use the (abstract) notation  $[e_0, \ldots, e_n]$ ; if tail is an unbound l-list r, we say that l represents an open list and we use the (abstract) notation  $[e_0, \ldots, e_n | r]$  to denote it.

A l-list that contains unbound logical objects (i.e., either variables or lists or sets) represents a *partially specified list*. Unbound logical objects can occur in a l-list l both as elements and as the tail of the l-list itself (i.e.,  $l$  is an open l-list). In the last case,  $l$  represents an unbounded collection of (possibly unknown) values.

In JSetL, a logical list is defined as an instance of the class LList, which extends the class LCollection. In particular, the list value (i.e., the elems part of a l-list) is an instance of the class ArrayList which implements the java.util.List interface.

The class LList provides methods to create new l-lists, possibly starting from existing ones, to deal with l-lists as logical objects and to deal with values possibly bound to l-lists. Moreover, like logical variables, l-lists can be used to post constraints that implement basic list operations.

## <span id="page-10-1"></span>4.1 Constructors

## LList()

LList(String extName)

Construct an unbound l-list, with default external name (resp., with external name extName).

```
LList(List<?> l)
```

```
LList(String extName, List<?> l)
```
Construct a (bound) l-list, with default external name (resp., with external name extName), and value 1. Same as to create an unbound l-list  $x$  and to post and solve the constraint  $x \cdot eq(1)$ .

```
LList(LList ll)
```

```
LList(String extName, LList ll)
```
Construct a l-list, with default external name (resp., with external name extName), equivalent to the l-list ll. Same as to create an unbound l-list x and to post and solve the constraint  $x \cdot eq(11)$ .

#### Example 3

• Create an unbound l-list a:

LList  $a = new$  LList();

• Create a l-list b, with external name "b", bound to the list value  $[1,2,3]$ :

```
List l = new ArrayList();
l.add(1); l.add(2); l.add(3);
LList b = new LList("b", 1);
```
• Create a l-list c equivalent to the l-list a:

```
LList c = new LList(a);
```
# <span id="page-11-0"></span>4.2 Creating new (bound) logical lists

#### static LList empty()

Returns the empty l-list.

## LList ins(Object o)

If this l-list is bound, returns the (new) l-list whose value is obtained by adding o as the first element of this l-list value. Otherwise (i.e., this l-list is unbound), it returns the (new) l-list whose value is the list containing o as its first element and this l-list as the *tail* part (i.e.,  $[\circ \mid \text{this}].$ 

#### LList insn(Object o)

Like ins, but o is added as the *last* element of this l-list value.

## LList insAll(Object[] c)

#### LList insAll(Collection c)

If this l-list is bound, return the (new) l-list whose value is obtained by adding all elements of c in front of this l-list value, respecting the order they have in c. Otherwise, returns the (new) l-list whose value is the list containing all elements of c and this l-list as its tail part (i.e.,  $[a_1,\ldots,a_n]$  | this], where  $a_1,\ldots,a_n$  are the elements of c).

## static LList mkList(int n)

static LList mkIntList(int n)

Return a l-list, with default external name, whose value is a list of n unbound logical variables (resp., integer logical variables—see Sect. [11\)](#page-32-1).

## Remarks

- The ins, insn, and insAll methods do not modify the object on which they are invoked: rather they build and return a new l-list obtained by adding the elements to the given list. Hence, calls to list insertion methods can be concatenated (left associative).
- Elements to be added to the list value through the ins, insn, and insAll methods can be of any type, including bound or unbound logical variables, lists or sets.
- The l-list on which ins, insn, and insAll methods are invoked can be either bound or unbound. In particular, invoking the ins, insn, and insAll methods on an unbound l-list allows an open list to be built.
- The order of elements and repetitions do matter in lists (whereas they do not matter in sets—see Sect. [6\)](#page-16-2). Thus, for instance, the list  $[1, 2]$  is different from the list  $[2, 1]$ and from the list  $[1, 2, 2]$ .

#### Example 4

• Create a l-list d, bound to the empty list:

LList  $d = LList.empty()$ ;

• Create a l-list  $e$ , bound to the list value  $[\cdot c', \cdot b', \cdot a']$ :

```
LList e = LList.empty().ins('a').ins('b').ins('c');
```

```
or
```

```
Character [] elems = \{a', b', c'\};LList e = LList.empty().insAll(elems);
```
• Create a partially specified l-list  $f$ , bound to the list value  $[1, x]$ , where x is an unbound logical variable:

```
LVar x = new LVar("x");
LList f = LList.empty().insn(1).insn(x);
```
• Create a l-list  $g$ , representing the open list  $[1,2|r]$ , where  $r$  is an unbound l-list:

```
LVar z = new LVar(2);
LList r = new LList("r");
LList g = r.insn(1).insn(z);
```
Note that the list value bound to  $g$  is the list  $[1,2]$ , since  $z$  is replaced by its value 2.

• Create a l-list h, bound to the list value  $[\![\cdot]\!]$ ,  $[\cdot \circ \cdot, \cdot \circ \circ', \cdot \circ']$ ,  $[1, x]$   $[i, e, a$  list of nested lists):

```
LList ef = LList .empty().ins(f).ins(e).ins(d);
```
where **d**, **e**, and **f** are the *l*-lists defined above.

• Create a l-list i, bound to the list of three new unbound logical variables  $[X_1, X_2, X_3]$ : LList  $i =$  LList.mkList(3);

## <span id="page-12-0"></span>4.3 General utility methods

The class LList provides the utility methods of the class LVar (see Section [3.2\)](#page-8-0), along with a few other methods that take into account the fact that values possibly bound to LList objects are collections (namely, lists), possibly containing other logical variables and collections.

## <span id="page-12-1"></span>4.3.1 Basic methods

The following methods are the same as LVar's methods, but adapted to l-list objects:

- LList clone()
- boolean equals(Object o)
- String getName()
- ArrayList<?> getValue()
- boolean isBound()
- void output()
- LList setName(String extName)
- LList setValue(List<?> l)
- String toString()

#### Remarks

- getValue consider only the list value of the given l-list (i.e., it ignores its tail part). In particular, getValue returns the *elems* list of the given l-list. In order to obtain also its tail part one must use the method getTail (see [4.3.2\)](#page-13-0).
- If the l-list denotes an open list, the string returned by the method to String() is " $[e_1, \ldots, e_n | x]$ ", where " $e_1, \ldots, e_n$ " are the strings obtained from the list elements and " $r$ " is the external name of the unbound l-list denoting the tail part of the list. Similarly, the output produced by the method output () is  $\lrcorner$  =  $[e_1, \ldots, e_n | \mathbf{r}]$  where 1 is the external name of the list.

#### <span id="page-13-0"></span>4.3.2 Logical collection methods

The following methods take into account the fact that the value of a bound logical list is a collection, possibly partially specified (i.e., containing unknown elements), and that a logical list may have a *tail* part. Methods in the first group are specific of the class LList, while methods in the second group are common to all collections, in particular to java.util.List objects.

Observe that most of these methods take into account only the *elems* part (i.e., the *list* value) of the invocation l-list, while the tail part is simply ignored.

#### LList getTail()

If this l-list is bound to a not empty l-list, returns its tail part, that is either an unbound l-list if this l-list is open, or the empty list if this l-list is closed. Otherwise (i.e., this l-list is unbound or it is the empty l-list), returns a l-list equivalent to the l-list itself.

# boolean isClosed()

If this l-list is bound and it has an empty tail part, returns true; otherwise (i.e., if this l-list is bound and it has an unbound tail part, or this l-list is unbound), returns false.

#### boolean isGround()

If this l-list is bound and all its elements and the tail part are ground, returns true; otherwise (i.e., if the list value of this l-list is not ground, or its tail part is not ground, or if this l-list is unbound), returns false.

#### void printElems(char sep)

If this l-list is bound, prints all elements of its list value separated by the character sep; otherwise, prints "\_extName", where extName is the external name of this l-list.

## Object[] toArray()

If this l-list is bound, returns an array containing all elements in its list value, from first to last element; otherwise, returns an empty array.

The following methods provides facilities that are also provided by the interface List of java.util. They could always be replaced by an invocation to the equivalent method of List applied to the list value that is returned by calling getValue on the l-list. However, they are provided by LList for the user convenience.

## Object get(int i)

If this l-list is bound, returns the i-th element of its list value; otherwise, raises an exception  $\text{NotInitLObjectException}$ . When the l-list v is bound, v.get(i) is equivalent to v.getValue().get(i).

### int getSize()

If this l-list is bound, returns the number of elements in its list value. Otherwise, it raises an exception NotInitLObjectException. When the l-list v is bound, v.getSize() is equivalent to v.getValue().size().

#### boolean isEmpty()

If this l-list is bound to the empty l-list, returns true. Otherwise:if this l-list is bound to a not empty l-list, returns false; if this l-list is unbound, raises an exception NotInitLObjectException. When the l-list v is bound, v.isEmpty() is equivalent to v.getValue().isEmpty().

#### Iterator iterator()

Returns an Iterator over the elements of its list value. When the l-list v is bound, v.iterator() is equivalent to v.getValue().iterator().

## boolean testContains(Object o)

If this l-list is bound and its list value contains o, returns true. Otherwise: if this l-list is bound and its list value does not contain o, returns false; if this l-list is unbound, raises an exception NotInitLObjectException. When the l-list v is bound, v.testContains(o) is equivalent to either v.getValue().contains(o.getValue()) or v.getValue().contains(o), depending on whether o is a bound logical object (i.e., either a logical variable or a logical collection) or not.

Note that when o is a logical object, the value possibly associated with o is considered for the membership test; similarly, when elements of the list value associated with this l-list are logical objects, then their values are taken into account, if any.

# <span id="page-14-0"></span>4.4 Constraint methods

The class LList provides methods for generating equality and inequality constraints over lists.

#### Constraint eq(LList ll)

Returns the atomic constraint  $this = 11$ , that *unifies* this l-list with the l-list 11. If this l-list is unbound and 11 is bound to a list 1, this l-list becomes bound to 1 after the constraint has been solved; conversely, if ll is unbound, this l-list remains unbound. Note that, solving this constraint causes the unbound variables possibly occurring in ll to be bound to the proper values, as required by the unification of the two lists.

```
Constraint eq(List<?> l)
```
Returns the atomic constraint  $this = 1$ , that unifies this l-list with the generic Java list 1. If this l-list is unbound, it becomes bound to 1 after the constraint has been solved.

```
Constraint neq(LList ll)
```

```
Constraint neq(List<?> l)
```
Return the atomic constraint this  $\neq$  11, that requires this l-list to be different from the l-list ll (resp., from the generic Java list l).

```
Constraint in(LSet ls)
```
## Constraint in(Set<?> s)

Return the atomic constraint this  $\in$  1s (resp., this  $\in$  s), that requires this logical list to be a member of the logical set ls (resp., of the Java generic set s). When solved, this constraint will nondeterministically unify this logical list with each value in ls (resp., in s). The constraint will succeed if at least one unification succeeds.

```
Constraint nin(LSet ls)
```
# Constraint nin(Set<?> s)

Return the atomic constraint this  $\notin$  1s (resp., this  $\notin$  s), that requires this logical list not to be a member of the logical set ls (resp., of of the Java generic set s).

The class LList provides also a method for generating a specified constraint for all elements of a list:

#### Constraint forallElems(LVar y, Constraint c)

If this l-list is bound, returns a conjunction of atomic constraints  $c_1 \wedge c_2 \wedge \cdots \wedge c_n$ for all elements  $e_i, \ldots, e_n$  of the list bound to this l-list; otherwise (i.e., this l-list is unbound), it raises an exception <code>NotInitLObjectException</code>. Each  $c_i$  is obtained from c by replacing all occurrences of y with  $e_i$ . For example, if 1 is the list  $[1,2,z]$ , where z is an unbound logical variable,  $1$ .forallElems(y,y.neq(0)) generates a conjunction of constraints logically equivalent to  $1 \neq 0 \land 2 \neq 0 \land z \neq 0$ .

# <span id="page-15-0"></span>5 Logical pairs: the class LPair

A logical pair (or, simply, a *l-pair*) is an ordered sequence of two elements X and Y, represented as  $(X, Y)$ , where X and Y can be ground or non-ground logical objects.

In JSetL a logical pair is an instance of the class LPair, which extends LList. Since logical pairs are logical lists, they support every method and constraint defined for their direct superclass, along with some more methods that take into account the fact that logical pairs may have just two elements.

## <span id="page-15-1"></span>5.1 Constructors

#### LPair()

```
LPair(String extName)
```
Construct an unbound logical pair with default external name (resp. with external name extName).

```
LPair(Object o1, Object o2)
```

```
LPair(String extName, Object o1, Object o2)
```
Construct a logical pair [o1,o2] with default external name (resp. with external name extName).

#### LPair(LPair p)

```
LPair(String extName, LPair s)
```
Construct a logical pair, with default external name (resp., with external name extName), equivalent to the logical pair p. Same as to create an unbound logical pair x and to post and solve the constraint x.eq(p).

#### Example 5

```
Create a new unbound logical pair with external name "p":
   LPair p1 = new LPair("p");
```

```
Create a new bound logical pair with external name "pp" and value (y, z):
   LVar y = new LVar("y");
   LVar z = new LVar("z");
   LPair p3 = new LPair(y, z);
```
## <span id="page-16-0"></span>5.2 General utility methods

LPair inherits all LList methods and redefines some of them. The following methods are adapted for LPair:

```
LPair clone()
```
Object getFirst()

Object getSecond()

LPair setName(String name)

LPair setValue(List<?> 1) This method throws an exception IllegalArgumentException if l is not a pair.

## <span id="page-16-1"></span>5.3 Constraint methods

LPair inherits all constraint methods from LList.

# <span id="page-16-2"></span>6 Logical sets: the class LSet

A logical set (or, simply, a l-set) s is a special kind of logical object whose value is a pair  $\langle$ elems, tail), where elems (the set value) is a set of n objects of arbitrary types (n > 0), and tail is either an empty or an unbound l-set representing the rest of s. When elems is empty (i.e.,  $n = 0$ ), s is the *empty l-set* and we use  $\{\}$  to denote it. When *elems* is not empty (i.e.,  $n > 0$ ): if tail is the empty l-set, we say that s represents a *closed* set and we use the (abstract) notation  $\{e_0, \ldots, e_n\}$ ; if tail is an unbound l-set r, we say that s represents an *open* set and we use the (abstract) notation  $\{e_0, \ldots, e_n / r\}$  to denote it.

Logical sets are similar to logic lists in many aspects. In particular, like l-lists, l-sets can represent partially specified collections. The main difference with l-lists is that the order of elements and repetitions in a l-set do not matter, while they are important in l-lists.

Note that, differently from l-lists, the cardinality of a partially specified set is not determined uniquely (even if the set is closed). For example, the cardinality of the set  $\{1, x\}$ , where  $x$  is an unbound logical variable, can be 1 or 2 depending on whether  $x$  will be subsequently bound to a value equal to 1 or different from 1, respectively.

In JSetL, a logical set is defined as an instance of the class LSet, which extends the class LCollection. In particular, the set value (i.e., the elems part of a l-set) is an instance of the class HashSet which implements the java.util.Set interface.

Methods provided by the class LSet are basically the same as those of the class LList but applied to LSet objects. In particular, LSet provides methods to create new l-sets, possibly starting from existing ones, to deal with l-sets as logical objects and to deal with values possibly bound to l-sets. Moreover, l-sets can be used to post constraints that implement most of the usual set-theoretical operations.

## <span id="page-17-0"></span>6.1 Constructors

#### LSet()

LSet(String extName)

Construct an unbound l-set, with default external name (resp., with external name extName).

- LSet(Set<?> s)
- LSet(String extName, Set<?> s)

Construct a (bound) l-set, with default external name (resp., with external name extName), and value s. Same as to create an unbound l-set x and to post and solve the constraint  $x.eq(s)$ .

#### LSet(LSet ls)

LSet(String extName, LSet ls)

Construct a l-set, with default external name (resp., with external name extName), equivalent to the l-set ls. Same as to create an unbound l-set x and to post and solve the constraint x.eq(ls).

## Example 6

• Create an unbound l-set a:

```
LSet a = new LSet():
```
• Create a l-set b, with external name "b", bound to the set value  $\{1,2,3\}$ :

```
Set s = new HashSet();
s.add(1); s.add(2); s.add(3);
LSet b = new LSet("b", s);
```
• Create a l-set c equivalent to the l-set  $a$ :

```
LSet c = new LSet(a);
```
## <span id="page-17-1"></span>6.2 Creating new (bound) logical sets

```
static LSet empty()
```
Returns the empty l-set.

#### LSet ins(Object... o)

If this l-set is bound, return the (new) l-set whose value is obtained by adding all elements of o as elements of the set bound to this l-set. Otherwise, return the (new) l-set whose value is the set containing all elements in o and this l-set as its tail part (i.e.,  $\{a_1,\ldots,a_n \neq b\}$ , where  $a_1,\ldots,a_n$  are the elements of  $\circ$ ).

#### LSet insAll(Object[] c)

```
LSet insAll(Collection c)
```
If this l-set is bound, return the (new) l-set whose value is obtained by adding all elements of c as elements of the set bound to this l-set. Otherwise, return the (new) l-set whose value is the set containing all elements in c and this l-set as its tail part (i.e.,  $\{a_1, \ldots, a_n \neq b \}$ , where  $a_1, \ldots, a_n$  are the elements of c).

# static LSet mkSet(int n)

If  $n \geq 0$ , returns a l-set (with default external name), whose value is a set of n unbound logical variables; if  $n < 0$ , raises an exception IllegalArgumentException.

Note that since the order of elements in a set is not important, it is not necessary to supply distinct methods for head and tail insertion because they would produce the same set.

All remarks and examples shown for l-lists in Section [4](#page-10-0) are still valid in the case of l-sets, provided LList is replaced by LSet and insn is replaced by ins.

## <span id="page-18-0"></span>6.3 General utility methods

The class LSet provides most of the utility methods of classes LVar (see Section [3.2\)](#page-8-0) and LList (see Section [4.3\)](#page-12-0).

# <span id="page-18-1"></span>6.3.1 Basic methods

The following methods are the same as LVar's methods, but adapted to LSet objects:

- LSet clone()
- boolean equals(Object o)
- String getName()
- HashSet<?> getValue()
- boolean isBound()
- void output()
- LSet setName(String extName)
- LSet setValue(Set<?> s)
- String toString()

Remarks of Section [4.3.1](#page-12-1) apply to l-sets as well.

#### <span id="page-18-2"></span>6.3.2 Logical collection methods

The class LSet provides all the logical collection methods of the class LList, except the method get (see Section [4.3.2\)](#page-13-0). Note that, like in the case of l-lists, most of the collection methods take into account only the elems part (i.e., the set value) of the invocation l-set, while the *tail* part is simply ignored.

- int getSize()
- LSet getTail()
- boolean isClosed()
- boolean isEmpty()
- boolean isGround()
- Iterator iterator()
- void printElems(char sep)
- boolean testContains(Object o)
- Object[] toArray()

#### Remarks

• LSet objects may contain multiple occurrences of the same value. For example, if s is the set  $\{x,2\}$ , where x is a logical variable, and x is successively bound to 2, then s will contain two occurrences of the same value 2. However, all methods dealing with l-sets, but the method toArray, ignore repetitions (i.e., they consider multiple occurrences of the same value as a single set element). For example, calling getSize on the set s considered above, we get 1 as its result. Conversely, s.toArray() returns the array [2,2].

To explicitly remove duplicates from l-sets, the class LSet provides also the following method:

### LSet normalizeSet()

Returns a copy of this l-set where all duplicates are physically removed.

## <span id="page-19-0"></span>6.4 Constraint methods

The class LSet provides methods for generating constraints over sets (referred to as  $l$ -set constraints) that implement most of the usual set-theoretical operations.

#### Comparison constraints

#### Constraint eq(LSet ls)

Returns the atomic constraint  $this = 1s$ , that *unifies* this l-set with the l-set 1s. If this l-set is unbound and ls is bound to a set s, this l-set becomes bound to s after the constraint has been solved; conversely, if ls is unbound, this l-set remains unbound. Note that solving this constraint causes the unbound variables possibly occurring in **1s** to be bound to the proper values as required by set unification (see, e.g., [\[4\]](#page-60-6)).

#### Constraint eq(Set<?> s)

Returns the atomic constraint  $this = s$ , that unifies this l-set with the set s. If this l-set is unbound, it becomes bound to s after the constraint has been solved.

## Constraint neq(LSet ls)

Constraint neq(Set<?> s)

Return the atomic constraint this  $\neq$  s, that requires this l-set to be different from the l-set ls (resp., from the set s).

#### Membership constraints

#### Constraint in(LSet ls)

## Constraint in(Set<?> s)

Return the atomic constraint this  $\in$  1s (resp., this  $\in$  s), that requires this logical set to be a member of the logical set ls (resp., of the Java generic set s). When solved, this constraint will nondeterministically unify this logical set with each value in ls (resp., in s). The constraint will succeed if at least one unification succeeds.

#### Constraint nin(LSet ls)

#### Constraint nin(Set<?> s)

Return the atomic constraint this  $\notin$  1s (resp., this  $\notin$  s), that requires this logical set not to be a member of the logical set ls (resp., of of the Java generic set s).

#### Constraint contains(Object o)

Returns the atomic constraint  $o \in \text{this}$  that requires this l-set to contain the object o. Same as new LVar(o).in(this) (see Sect. [3.3\)](#page-9-0).

## Constraint ncontains(Object o)

Returns the atomic constraint  $\circ \notin \mathsf{this}$  that requires this l-set to not contain the object o. Same as new LVar(o).nin(this) (see Sect. [3.3\)](#page-9-0).

## Set-theoretical constraints

```
Constraint diff(LSet s, LSet q)
Constraint diff(LSet s, Set<?> q)
Constraint diff(Set<?> s, LSet q)
Constraint diff(Set<?> s, Set<?> q)
     Return the constraint diff(this, s, q), which is true if and only if q is the set-theoretical
     difference of this and s, i.e., q = this \setminus s.
Constraint disj(LSet s)
Constraint disj(Set<?> s)
     Return the constraint disj(this, s), which is true if and only if this is disjoint from s,
     i.e., this \cap s = \emptyset.
Constraint inters(LSet s, LSet q)
Constraint inters(LSet s, Set<?> q)
Constraint inters(Set<?> s, LSet q)
Constraint inters(Set<?> s, Set<?> q)
     Return the constraint inters(this, s, q), which is true if and only if q is the intersection
     between this and s, i.e., q = this \cap s.
Constraint less(LVar o, LSet s)
Constraint less(Object o, LSet s)
Constraint less(LVar o, Set<?> s)
Constraint less(Object o, Set<?> s)
     Return the constraint less(this, o, s), which is true if and only if o belongs to this and
     s is equal to this less o, i.e., o \in this \land s = this \setminus \{o\}.Constraint size(IntLVar n)
Constraint size(Integer n)
     Return the constraint size(this, n), which is true if and only if n is the cardinality of
     this, i.e., n = |\text{this}|.
Constraint subset(LSet s)
Constraint subset(Set<?> s)
     Return the constraint subset(this, s), which is true if and only if this is a subset of s,
     i.e., this \subseteq s.
Constraint union(LSet s, LSet q)
Constraint union(LSet s, Set<?> q)
Constraint union(Set<?> s, LSet q)
Constraint union(Set<?> s, Set<?> q)
     Return the constraint union(this, s, q), which is true if and only if q is the union of
     this and s, i.e., q = this \cup s.
```
Negated versions of the constraints diff, disj, inters, subset, union are also provided by the following methods.

```
Constraint ndiff(LSet s, LSet q)
Constraint ndiff(LSet s, Set<?> q)
Constraint ndiff(Set<?> s, LSet q)
Constraint ndiff(Set<?> s1, Set<?> q)
Constraint ndisj(LSet s)
Constraint ndisj(Set<?> s)
Constraint ninters(LSet s, LSet q)
Constraint ninters(LSet s, Set<?> q)
Constraint ninters(Set<?> s, LSet q)
Constraint ninters(Set<?> s1, Set<?> q)
Constraint nsubset(LSet s)
Constraint nsubset(Set<?> s)
Constraint nunion(LSet s, LSet q)
Constraint nunion(LSet s, Set<?> q)
Constraint nunion(Set<?> s, LSet q)
Constraint nunion(Set<?> s1, Set<?> q)
```
## Global constraints

```
Constraint forallElems(LVar y, Constraint c)
    Same as forallElems of class LList.
```
# <span id="page-21-0"></span>7 Integer logical sets: the class IntLSet

Integer logical sets are logical sets whose elements are either integer values or (possibly unbound) integer logical variables (i.e., instances of IntLVar). Integer logical sets are instances of the class IntLSet, which is a subclass of LSet. Hence, integer logical sets are by any means logical sets as LSet instances are. IntLSet objects are usually used in conjunction with IntLVar objects to post set-theoretical constraints on partially specified sets of integers.

## <span id="page-21-1"></span>7.1 Constructors

#### IntLSet()

```
IntLSet(String extName)
```
Construct an unbound integer l-set, with default external name (resp., with external name extName).

IntLSet(int p, int q)

IntLSet(String extName, int p, int q)

Construct a bound integer l-set, with default external name (resp., with external name extName), whose elements are all the integers from p to q.

## IntLSet(MultiInterval mi)

#### IntLSet(String extName, MultiInterval mi)

Construct a bound integer l-set, with default external name (resp., with external name extName), whose elements are all the integers contained in the multi-interval mi, that is the union of  $n (n \geq 0)$  disjoint *intervals* (see Sections [A.1](#page-61-0) and [A.2](#page-63-0) for a precise description of intervals and multi-intervals in JSetL).

#### IntLSet(Set<Integer> s)

IntLSet(String extName, Set<Integer> s)

Construct a bound integer l-set, with default external name (resp., with external name extName), and value s.

```
IntLSet(IntLSet s)
```
#### IntLSet(String extName, IntLSet s)

Construct an integer l-set s, with default external name (resp., with external name extName), equivalent to the integer logical set s. Same as to create an unbound integer logical set x and to post and solve the constraint  $x \cdot eq(s)$ .

## Example 7

- Create an unbound logical set of integers with name "a": IntLSet a = new IntLSet("a");
- Create the logical set of integers representing the interval [−2..4]: IntLSet  $b = new IntLSet(-2, 4);$
- Create a logical set of integers containing 1,2, -10 and 8: HashSet<Integer> elems = new HashSet<>(); elems.add(1); elems.add(2); elems.add(-10); elems.add(8); IntLSet c = new IntLSet(elems);

# <span id="page-22-0"></span>7.2 General utility methods

Class IntLSet inherits all member methods of LSet. The following is a list of all methods provided by IntLSet that are not simply inherited.

```
static IntLSet mkIntSet(int n)
```
Returns an integer logical set, with default external name, whose value is a set of n unbound integer logical variables—see Sect. [11.](#page-32-1) If  $n \leq 0$ , throws an exception IllegalArgumentException.

```
static IntLSet empty()
    Returns an empty logic set of integers.
IntLSet clone()
HashSet<Integer> getValue()
IntLSet ins(Integer n)
IntLSet ins(IntLVar var)
```
IntLSet ins(Integer... n)

IntLSet ins(IntLVar... var)

```
IntLSet insAll(ArrayList<Integer> v)
IntLSet insAll(Integer[] arr)
IntLSet insAll(IntLVar[] arr)
IntLSet normalizeSet()
IntLSet setName(String name)
```
#### Example 8

- Create a partially specified logical set of integers with at most four elements: IntLSet  $d = IntLSet.mkIntSet(4);$
- Create the empty logical set of integers  $IntLSet e = IntLSet . empty()$ ;
- Create an open logical set of integers containing 1, 2 and an (unbound) integer logical variable

IntLSet  $f = new IntLSet() \cdot ins(1) \cdot ins(2) \cdot ins(new IntLVar())$ ;

# <span id="page-23-0"></span>7.3 Constraint methods

Besides all constraints supported by its superclass LSet, IntLSet supports a few other constraints that take into account the fact that the elements of the set are integers or integer logical variables. The following constraints are applied only to the known elements of the IntLSet at the moment the method is called; they ignore the possibly unspecified tail of the set.

```
Constraint domAll(int a, int b)
```
Constructs a constraint which requires that all IntLVar objects in this set have domain the interval [a..b] (see Sect. [11\)](#page-32-1).

Constraint labelAll()

```
Constraint labelAll(LabelingOptions lop)
```
Construct a constraint which forces labeling on all integer logical variables occurring in this set, using the default value choice heuristic (resp., the value choice heuristic specified by lop).

# <span id="page-23-1"></span>8 Logical binary relations: the class LRel

A logical binary relation (or, simply, a  $l$ -rel) is a special kind of logical set whose elements are (only) logical pairs.

In JSetL, logical binary relations are instances of the class LRel, which extends the class LSet. Since logical binary relations are also logical sets, the former inherit all operations that are available for the latter, such as equality, membership, union, disjunction, etc. Binary relations allow the user to post relational constraints, such as identity, inverse (or converse), composition, and so on.

# <span id="page-24-0"></span>8.1 Constructors

Logical binary relations are logical sets whose values must be pairs so each constructor of this class enforces that.

#### LRel()

LRel(String extName)

Construct an unbound l-rel, with default external name (resp., with external name extName).

```
LRel(Set<LPair> s)
```

```
LRel(String extName, Set<LPair> s)
```
Construct a (bound) l-rel, with default external name (resp., with external name extName), whose elements are all the logical pairs in the Java set s.

```
LRel(LRel s)
```

```
LRel(String extName, LRel s)
```
Construct a l-rel, with default external name (resp., with external name extName), equivalent to the l-rel s. Same as to create an unbound l-rel x and to post and solve the constraint x.eq(s).

## Example 9

• Create an unbound l-rel with external name "a":

LRel  $a = new LRel("a")$ ;

- Create a l-rel which is equivalent to a and has external name "b": LRel  $b = new LRel("b", a);$
- Create a l-rel c containing the pairs  $(x,2)$ ,  $(y,x)$ , where x and y are logical variables:

```
LVar x = new LVar("x");
LPair p1 = new LPair(x, 2);
LPair p2 = new LPair(new LVar("y"), x);
Set<LPair> set = new HashSet<>();
set.add(p1); set.add(p2);
LRel c = new LRel(set);
```
## <span id="page-24-1"></span>8.2 Creating new (bound) logical binary relations

The class LRel provides some methods to create new bound LRel objects.

```
static LRel empty()
     Returns the empty l-rel.
LRel ins(LPair p)
     Returns a l-rel containing p as its element and this as its rest.
LRel ins(LPair... p)
     LRel insAll(LPair[] arr)
LRel insAll(ArravList<LPair> v)Return a l-rel which contains all logical pairs in arr (resp., in v) as its elements and
     this as its rest.
```
Note that neither ins nor insAll modify the object on which they are invoked. They construct and return a new object instead.

## Example 10

• Create an empty l-rel:

LRel empty = LRel.empty();

• Create a new l-rel which has the same elements of the l-rel a, with the addition of  $(42, 43)$ :

LRel  $b = a.ins(new LPair(42, 43));$ 

• Create a new l-rel which has the same elements of b, with the addition of ("this", "example")  $and (3,9)$ :

```
LPair[] cElems = {new LPair("this", "example"), new LPair(3,9)};
LRel c = b.insAll(cElements);
```
# <span id="page-25-0"></span>8.3 General utility methods

The class LRel inherits all general utility methods from its superclass LSet. Below is a list of general utility methods that are overridden by LRel.

### LRel clone()

LRel setName(String name)

HashSet<LPair> getValue()

## <span id="page-25-1"></span>8.4 Constraint methods

## Positive constraints

Constraint comp(LRel s, LRel q) Returns the constraint  $comp(this, s, q)$ , which is true if and only if q is the *relational* composition of this and s, i.e.,  $q = \{(x, z) | \exists y ((x, y) \in this \land (y, z) \in s\}.$ 

## Constraint dom(LSet a)

Returns the constraint  $dom(this, a)$ , which is true if and only if a is the *domain* of this, i.e.,  $a = \{x | \exists y ((x, y) \in this)\}.$ <sup>[1](#page-25-2)</sup>

# Constraint dres(LSet a, LRel s)

Returns the constraint  $dres(this, a, s)$ , which is true if and only if s is the *domain* restriction of this with respect to the set a, i.e.,  $s = \{(x, y) | (x, y) \in this \land x \in a\}.$ 

#### Constraint id(LSet a)

Returns the constraint  $id(a, this)$ , which is true if and only if this is the *identity relation* with respect to the set a, i.e., this =  $\{(x,x)|x \in a\}.$ 

### Constraint inv(LRel s)

Returns the constraint  $inv(this, s)$ , which is true if and only if s is the *inverse relation* of this, i.e.,  $s = \{(y, x) | (x, y) \in this\}.$ 

<span id="page-25-2"></span><sup>&</sup>lt;sup>1</sup>To be not confused with the (finite) domain associated with an integer logical variable (see Sect. [11\)](#page-32-1), which is used to specify the set of all possible values for that variable.

#### Constraint ran(LSet a)

Returns the constraint  $ran(this, a)$ , which is true if and only if a is the range of this, i.e.,  $a = \{y | \exists x ((x, y) \in this) \}.$ 

#### Constraint rres(LSet a, LRel s)

Returns the constraint  $rres(this, a, s)$ , which is true if and only if s is the range restriction of this with respect to the set a, i.e.,  $s = \{(x, y) | (x, y) \in r \land y \in a\}.$ 

## Negative constraints

## Constraint ncomp(LRel s, LRel q)

Returns the constraint  $ncomp(this, s, q)$ , which is true if and only if q is not the relational composition of this and s.

#### Constraint ndom(LSet a)

Returns the constraint  $\text{ndom}(\text{this}, a)$ , which is true if and only if a is not the domain of this.

## Constraint ndres(LSet a, LRel s)

Returns the constraint  $ndres(this, a, s)$ , which is true if and only if s is not the *domain* restriction of this with respect to the set a.

## Constraint nid(LSet a)

Returns the constraint  $nid(a, this)$ , which is true if and only if this is not the *identity* relation with respect to the set a.

## Constraint ninv(LRel s) Returns the constraint  $ninv(this, s)$ , which is true if and only if s is not the *inverse* relation of this.

#### Constraint nran(LSet a)

Returns the constraint  $nran(this, a)$ , which is true if and only if a is not the range of this.

## Constraint nrres(LSet a, LRel s) Returns the constraint  $n$ rres(this,  $a, s$ ), which is true if and only if s is not the range restriction of this with respect to the set a.

# <span id="page-26-0"></span>9 Logical maps: the class LMap

A logical map (or, simply, a  $l$ -map) is a special kind of logical binary relation whose elements are logical pairs with the additional property that there can't be two pairs with the same first element and different second elements in the same logical map. Hence, logical maps represent partial functions.

In JSetL, logical maps are instances of the class LMap, which extends the class LRel.

## <span id="page-26-1"></span>9.1 Constructors

#### LMap()

LMap(String extName)

Construct an unbound l-map, with default external name (resp., with external name extName).

#### LMap(Set<LPair> s)

LMap(String extName, Set<LPair> s)

Construct a (bound) l-map, with default external name (resp., with external name extName), whose elements are all the logical pairs in the Java set s.

If s can't represent a partial function (i.e., there are two pairs in s with the same first element and different ground second elements) calling this method will cause an exception NotPFunException to be thrown.

## LMap(LMap s)

LMap(String n, LMap s)

Construct a l-map, with default external name (resp., with external name extName), equivalent to the l-map s. Same as to create an unbound l-map x and to post and solve the constraint  $x.eq(s)$ .

## Example 11

- Create an unbound l-map with external name "a": LMap  $a = new LMap("a");$
- Create a l-map bound to  $\{(1,2), (x,2), (x,y)\}$ :

```
LVar x = new LVar("x"), y = new LVar("y");
Set<LPair> set = new HashSet<>();
set.add(new LPair(1,2)); set.add(new LPair(x,2)); set.add(new LPair(x,y));
LMap b = new LMap(set);
```
• Trying to create the l-map  $\{(x,2),(1,3),(x,3)\}$  will throw an exception NotPFunException: Set<LPair> set2 = new HashSet<>();  $set2.add(new LPair(x,2));$  $set2.add(new LPair(1,3)); set2.add(new LPair(x,3));$ LMap  $c = new LMap(set2)$ ;

## <span id="page-27-0"></span>9.2 Creating new (bound) logical maps

The class LMap provides a number of methods to create bound logical maps. Below is a list of such methods: they are basically the same as those found in LRel but return a LMap and throw an exception NotPFunException if the constructed set can not be a partial function.

```
static LMap empty()
LMap ins(LPair p)
LMap ins(LPair... p)
LMap insAll(LPair[] arr)
LMap insAll(ArrayList<LPair> v)
```
## <span id="page-27-1"></span>9.3 General utility methods

The class LMap inherits and supports all general utility methods from its superclasses LRel and LSet. Below is a list of general utility methods that are overridden by LMap.

LMap clone()

LMap setName(String name)

## <span id="page-28-0"></span>9.4 Constraint methods

Since LMaps are also LRels, which in turn are also LSets, LMaps support all constraints that can be created by those superclasses. In addition, LMap provides a constraint to ensure that an LMap object is indeed a partial function (constraint pfun), along with some overridden LRel constraints which have the same meaning of the corresponding LRel constraints but a different implementation that takes into account the special nature of partial functions.

```
Constraint comp(LMap s, LMap q)
Constraint dom(LSet a)
```

```
Constraint ran(LSet a)
```
Same as the corresponding methods provided by LRel but taking into account the fact that this is a partial function.

#### Constraint pfun()

Returns the constraint pfun(this), which is true if and only if this is a partial function, i.e., a logical binary relation such that there can't be two pairs in the relation with the same first element and different second elements. Note that, in this case, the second elements can be either ground or not ground objects.

# <span id="page-28-1"></span>10 Restricted intensional sets: the class Ris

Intensional sets are sets defined by the property that their elements must satisfy; conversely, extensional sets (i.e., the sets implemented by the class LSet) are defined by enumerating their elements. For example, if  $D = \{1, 2, 3, 4, 5\}$ , then  $\{2x|x \in D \wedge x \mod 2 = 0\}$  is an intensional set, denoting {4, 8}.

Restricted intensional sets (abbreviated as RIS) are intentional sets of the form

$$
\{c[\pmb{x}]:\ D\,|\,F[\pmb{x}] \,\bullet\, P[\pmb{x}]\}
$$

in which c is the control term,  $\mathbf{x} \triangleq \langle x_1, \ldots, x_n \rangle$ ,  $n > 0$ , is the vector of all variables occurring in c,  $D$  is the *domain* of the control term and must be a finite (but possibly unbounded) set,  $F[\mathbf{x}]$  is the filter and is a constraint involving x, and  $P[\mathbf{x}]$  is the pattern and is an expression involving x. The intuitive meaning of a RIS is the set of all instances of  $P[\mathbf{x}]$  such that  $c[\mathbf{x}]$ belongs to D and F[x] holds. For example, the intensional set  $\{2x|x \in D \wedge x \mod 2 = 0\}$ can be written as a RIS as follows:

$$
\{x:\,D\,|\,x\mod 2=0\bullet 2x\}.
$$

In JSetL, restricted intensional sets are instances of the class Ris, which extends LSet. Methods provided by Ris include most of those provided by LSet adapted for RISs, along with some others, such as getters for the control term, domain, filter and pattern of the RIS. Some of the methods provided by LSet are not supported by Ris and they throw an exception UnsupportedOperationException when called.

## <span id="page-28-2"></span>10.1 Constructors

Ris(LObject cT, LSet D, Constraint f) Constructs the restricted intensional set  $\{cT : D | f \bullet cT \}$ .

- Ris(LObject cT, LSet D, Constraint f, LObject p, LObject... dummyVars) Constructs the restricted intensional set  $\{cT : D | f \bullet p\}$ , treating each variable in dummyVars as a dummy variable (i.e., it creates a new instance of the variables in dummyVars for every application of f and p).
- Ris(Ris r)

Constructs a restricted intensional set that has the same control term, domain, filter, pattern and dummy variables as the argument r.

None of the arguments in the constructors can be null, otherwise an exception NullPointerException is raised.

#### Example 12

• Create the RIS  $\{x : D | x < 9 \cdot 2x\}$  with D unbound variable:

```
IntLSet D = new IntLSet("D");
IntLVar x = new IntLVar("x");
Ris a = new Ris(x, D, x.lt(9), x.mul(2));
```
• Create the RIS  $\{x : [-3..3] | x \mod 2 = 0 \bullet x + 1\}$ :

```
IntLSet D = new IntLSet("D", -3, 3);IntLVar x = new IntLVar("x");
Ris b = new Ris(x, D, x.mod(2).eq(0), x.sum(1));
```
• Create the RIS  $\{[x_1, x_2, x_3]R]: D | x_1 \neq x_2 \land x_2 = x_3 \bullet [x_1, x_2, x_3]R \}$ :

```
LSet D = new LSet("D");
LVar x1 = new LVar("x1");
LVar x2 = new LVar("x2");
LVar x3 = new LVar("x3");
LList cT = new LList("R").ins(x1,x2,x3);
Ris c = new Ris(cT, D, x1 .neq(x2).and(x2.eq(x3)));
```
#### <span id="page-29-0"></span>10.2 General utility methods

Restricted intensional sets support almost all the general utility methods of LSet, though some of them are implemented in a rather different way.

## Basic methods

Ris clone()

boolean equals(Object object)

Returns true if and only if the argument object == this or if the parameter is a LSet and the Ris is expandable and its expansion is equal to the parameter object.

```
String getName()
```

```
HashSet<?> getValue()
```
Calling this method is the same as invoking the method getValue() on the LSet returned by this.expand (so it will throw an exception IllegalStateException if this Ris is not expandable).

#### boolean isBound()

Calling this method is the same as invoking the method isBound() on the domain of this Ris.

#### void output()

Outputs to STDOUT a string representation of the Ris. The output is of the form " $\_RIS\_NAME = RIS\_STRING"$  where RIS $\_NAME$  is the name of the Ris, RIS $\_STRING$ is the result of the toString() method call on this Ris.

- Ris setName(String name)
- String toString()

The following method, although inherited from LSet or from its superclasses, is not supported by Ris and will throw an exception UnsupportedOperationException when called:

LSet setValue(Set<?> value)

## Logical collections methods

int getSize()

Calling this method is the same as invoking the method getSize() on the LSet returned by this.expand.

Ris getTail()

Returns the Ris itself.

#### boolean isClosed()

Calling this method is the same as invoking the method isClosed() on the domain of this Ris.

boolean isEmpty()

Calling this method is the same as invoking the method isEmpty() on the domain of this Ris.

boolean isGround()

Calling this method is the same as invoking the method isGround() on the domain of this Ris.

- Iterator<Object> iterator() Calling this method is the same as invoking the method iterator() on the LSet returned by this.expand.
- void printElems(char sep) Calling this method is the same as invoking the method printElems(sep) on the LSet returned by this.expand.

boolean testContains(Object object)

Calling this method is the same as calling it on the result of the expansion of the Ris.

Object [] toArray() Calling this method is the same as invoking the method  $toArray()$ on the LSet returned by this.expand.

The following method, although inherited from LSet or from its superclasses, is not supported by Ris and will throw an exception UnsupportedOperationException when called:

```
LSet normalizeSet()
```
# <span id="page-31-0"></span>10.3 RIS methods

The class Ris introduces some new methods, not provided by LSet or by its superclasses.

## Getters

The following methods are getters for the control term, domain, filter and pattern of restricted intensional sets.

```
LObject getControlTerm()
LSet getDomain()
Constraint getFilter()
LObject getPattern()
```
# RIS expansion

The following methods are used to deal with the expansion of a restricted intensional set to an extensional set. We will say that a Ris  $\{c: D \mid F| \bullet P\}$  is expandable if and only if either  $D$  is empty or  $D$  contains at least a ground element and the filter  $F$  does not contain any free variable. The expanded form of a Ris is a LSet object containing the result of the application of the pattern to each element of the domain that is ground and satisfies the filter. In particular, if the domain is empty the expansion of the Ris is the empty LSet.

```
boolean isExpandable()
```
Returns true if this Ris is expandable, false otherwise.

LSet expand() Returns the logical set representing the expansion of this Ris if it is expandable, throws an exception IllegalStateException otherwise.

## <span id="page-31-1"></span>Example 13

• Create the RIS  $\{x: \{1, 2, 3, y/R\} \mid x > 1$  •  $x * 2\}$  and expand it:

```
IntLSet domain = new IntLSet("R")
                \cdotins(1).ins(2).ins(3).ins(new IntLVar("y")).setName("D");
IntLVar x = new IntLVar("x");
Ris ris = new Ris(x, domain, x.get(1), x.mul(2));if( ris.isExpandable()) {
    LSet expandedRis = ris.expand().setName("expandedRis");
    expandedRis.output();
}
```
The generated output will be:

```
\text{expandedRis} = \{6, 4/\{ x : \{y/\_R\} \mid x > 1 \text{ @ } N14, \_N14 = x * 2 \} \}
```
that is an extensional logical set containing two elements 6 and 4 and a rest part represented by the restricted intensional set  $\{\_\mathbf{x} : \{\_\mathbf{y}/\_\mathbf{R}\} \mid \_\mathbf{x} > 1 \, \mathbf{0} \, \_\mathbf{N14}$ ,  $\_\mathbf{N14} = \_\mathbf{x} * 2 \}$ , where  $\mathbb{R}^{14}$  is the internal IntLVar containing the result of  $x * 2$ .

# <span id="page-32-0"></span>10.4 Constraint methods

The class Ris supports all constraint methods of LSet and its superclasses except for a few that are not supported at the moment.

The following are the l-set constraints supported by Ris:

- eq and neq
- in and nin
- contains and ncontains
- diff and ndiff
- disj and ndisj
- inters and ninters
- less
- subset and nsubset
- union and nunion
- forallElems

Below is a list of the unsupported constraint methods. Each of them will throw an exception UnsupportedOperationException when called.

- size
- allDiff

### Example 14

• Post and try to solve some constraints on the RIS defined in Example [13.](#page-31-1)

```
IntLSet s = new IntLSet() : ins(6) : ins(8);Solver solver = new Solver();
solver.add(s.eq(ris));
domain.output(); // D = \{1..3, y/\_R\}solver.check(); // -> true
domain.output(); // -> D = {1..4/_R}
solver.add(ris.contains(0));
solver.check(); // -> false
```
where  $\{1..3, y/R\}$  represents the multi-interval  $[1..3] \cup [y..y] \cup R$ .

# <span id="page-32-1"></span>11 Integer logical variables: the class IntLVar

Integer logical variables are a special case of the logical variables described in Section [3,](#page-6-0) in which values are restricted to be integer numbers. Moreover, an integer logical variable has a finite domain and a (possibly empty) integer arithmetic constraint associated with it.

The domain specifies the set of all possible values that can be bound to the variable and is represented as a multi-interval (see Section [A.2\)](#page-63-0).

A domain for an integer logical variable  $v$  can be specified when the variable  $v$  is created, and it is automatically updated when the constraints possibly posted on  $v$  are solved in order to maintain constraint consistency. For example, if  $x$  and  $y$  are integer logical variables both with domain [1..10] and we add the constraint  $x > y$ , then the domain of x is updated to  $[2..10]$  and the domain of y to  $[1..9]$ . When the domain of a variable is restricted to a single value k (i.e., it is a singleton  $\{k\}$ ), the variable becomes *bound* to this value. Conversely, if the domain is reduced to the empty set, it means that the constraints involving that variable are not satisfiable.

The arithmetic constraints associated with integer logical variables are generated by evaluating *integer logical expressions*, i.e., expressions built using the usual arithmetic operators sum, sub, mul and div, applied to integer logical variables and integer constants. Evaluating an integer logical expression  $e$  yields a new integer logical variable  $X_1$  with an associated constraint

$$
X_1 = e_1 \wedge X_2 = e_2 \wedge \ldots \wedge X_n = e_n,
$$

where  $e_1, \ldots, e_n$  are the subexpressions occurring in e and  $X_1, \ldots, X_n$  are internal integer logical variables, that represents a flattened form of the expression e.

For example, if e is the integer logical expression  $x \cdot \text{sum}(y \cdot \text{sub}(1))$ , where x and y are integer logical variables, the evaluation of  $e$  returns the integer logical variable  $X_1$  with the associated constraint  $X_1 = x + X_2 \wedge X_2 = y - 1$ .

In JSetL, an integer logical variable is an instance of the class IntLVar, which extends the class LVar. Values of integer logical variables are integer numbers. Unions of intervals, used to represent variable domains, are instances of the class MultiInterval (see Section [A.2\)](#page-63-0). Constraints possibly associated with integer logical variables are instances of the class Constraint (see Section [14\)](#page-47-0).

The class MultiInterval provides the static fields INF and SUP to represent, respectively, the minimum and maximum representable values for a multi-interval. As a notational con-vention (see Sections [A.1](#page-61-0) and [A.2\)](#page-63-0), we will denote these values  $-\alpha$  and  $\alpha$ , respectively, and we will use  $\mathbb{Z}_{\alpha} \stackrel{def}{=} [-\alpha..\alpha]$  to denote the *universe* multi-interval, which corresponds to the maximum representable multi-interval. Moreover, if  $M$  is a multi-interval, the notation  $||M||_{\alpha}$  will be used to indicate the *normalization* operation over M which is defined as  $M \cap \mathbb{Z}^2$  $M \cap \mathbb{Z}^2$  $M \cap \mathbb{Z}_{\alpha}$ .

# <span id="page-33-0"></span>11.1 Constructors

#### IntLVar()

Construct an unbound integer logical variable, with no external name (resp., with external name extName). The domain of this variable is the universe (multi-)interval  $\mathbb{Z}_{\alpha}$ (i.e., [MultiInterval.INF..MultiInterval.SUP]). The constraint associated with this variable is the empty conjunction.

## IntLVar(Integer k)

#### IntLVar(String extName, Integer k)

Construct an integer logical variable, with no external name (resp., with external name  ${\tt extName}$ ) and value k. The domain of this variable is  $\left\| \{\tt k\} \right\|_\alpha$  and the associated constraint is the empty conjunction.

#### IntLVar(IntLVar v)

#### IntLVar(String extName, IntLVar v)

Construct an integer logical variable, with no external name (resp., with external name extName), equivalent to the logical variable v. The domain and the constraint of this variable are the domain and the constraint of the variable v .

IntLVar(String extName)

<span id="page-33-1"></span><sup>2</sup>Note that MultiInterval.INF and MultiInterval.SUP have the same value as Interval.INF and Interval.SUP, respectively; then the latter can either be used in place of the former.

```
IntLVar(Integer a, Integer b))
```
IntLVar(String extName, Integer a, Integer b)

Construct an unbound integer logical variable, with no external name (resp., with external name  ${\tt extName}$ ) and with domain the multi-interval  $\left\| [\texttt{a..b}] \right\|_\alpha$ . The associated constraint is the empty conjunction.

IntLVar(MultiInterval m))

#### IntLVar(String extName, MultiInterval m)

Construct an integer logical variable, with no external name (resp., with external name extName) and with domain the multi-interval m. The associated constraint is the empty conjunction.

All such constructors may raise an exception NotValidDomainException if the domain of the logical variable is empty. In this way, we anticipate a certain failure when trying to solve a constraint involving that variable.

#### Example 15

• Create an integer logical variable v with domain  $\{-1, 1..3\}$ 

```
Multifinterval m = new MultiInterval();m.add(-1);m.add(1);m.add(2);
m.add(3);
IntLVar v = new IntLVar(m);
```
• Create an integer logical variable v with domain [MultiInterval.INF..0] (since  $\|\left[\text{MultiInterval.INF} - 2.0\right]\|_{\alpha} = [-\alpha - 2.0] \cap \mathbb{Z}_{\alpha} = [-\alpha.0])$ 

```
IntLVar v = new IntLVar(Multilinterval.INF - 2, 0);
```
Note that when the multi-interval is actually an interval, we use the more standard notation with the square brackets to represent it.

• Raise an exception NotValidDomainException (since  $\left\|\{\text{MultiInterval.SUP} + 1\}\right\|_{\alpha} =$  $\{\alpha + 1\} \cap \mathbb{Z}_{\alpha} = \varnothing$ )

```
IntLVar v = new IntLVar(MultiInterval.SUP + 1);
```
## <span id="page-34-0"></span>11.2 General utility methods

The class IntLVar provides all utility methods of the class LVar (see Section [3.2\)](#page-8-0), suitably adapted to IntLVar and Integer objects, along with a few other methods that take into account the presence of domains and arithmetic constraints.

```
boolean equals(IntLVar lv)
```
Returns true iff this and lv are equal logical variables and they have equal domains.

## Constraint getConstraint()

Returns the conjunction of constraints associated with this integer logical variable.

#### MultiInterval getDomain()

Returns the multi-interval representing the domain associated with this integer logical variable.

#### void output()

Like output() of LVar, but if the variable is unbound also information about the domain and the arithmetic constraint associated with this variable are printed.

## <span id="page-35-0"></span>11.3 Integer logical expressions

IntLVar objects can be created also by using the (integer) arithmetic operation methods sum, sub, mul and div. These methods are invoked on IntLVar objects and returns IntLVar objects; hence they can be concatenated to form compound arithmetic expressions.

#### IntLVar sum(Integer k)

Returns an integer logical variable  $X_1$  with an associated constraint  $X_1 = X_0 + k \wedge C_0$ , where  $X_0$  is this logical variable and  $C_0$  is the associated constraint.

#### IntLVar sum(IntLVar v)

Returns an integer logical variable  $X_1$  with an associated constraint  $X_1 = X_0 + v \wedge$  $C_v \wedge C_0$ , where  $X_0$  is this logical variable,  $C_0$  is its associated constraint and  $C_v$  is the constraint associated with the logical variable v.

## IntLVar sub(Integer k)

## IntLVar sub(IntLVar v)

Same as above, but with  $+$  replaced by  $-$  in the associated constraint.

# IntLVar mul(Integer k)

## IntLVar mul(IntLVar v)

Same as above, but with  $+$  replaced by  $*$  in the associated constraint.

#### IntLVar div(Integer k)

Same as above, but with an associated constraint  $X_1 = X_0 / k \wedge C_0 \wedge k \neq 0$ , where  $X_0$  is this logical variable and  $C_0$  is the associated constraint.

## IntLVar div(IntLVar v)

Same as above, but with an associated constraint  $X_1 = X_0 / \mathbf{v} \wedge C_v \wedge C_0 \wedge \mathbf{v} \neq 0$ , where  $X_0$  is this logical variable,  $C_0$  is the associated constraint and  $C_v$  is the constraint associated with the logical variable v.

#### IntLVar truncDiv(Integer k)

Same as div, but with the truncated division instead of exact division.

#### IntLVar truncDiv(IntLVar v)

Same as div, but with the truncated division instead of exact division.

#### IntLVar mod(Integer k)

Same as above, but with an associated constraint  $X_1 = X_0 \mod k \land C_0 \land k \neq 0$ , where  $X_0$  is this logical variable and  $C_0$  is the associated constraint.

#### IntLVar mod(IntLVar v)

Same as above, but with an associated constraint  $X_1 = X_0 \mod \mathbf{v} \wedge C_v \wedge C_0 \wedge \mathbf{v} \neq 0$ , where  $X_0$  is this logical variable,  $C_0$  is the associated constraint and  $C_v$  is the constraint associated with the logical variable v.

Note that the div operator refers to the "exact" integer division: a constraint of the form  $z = x/y$  is satisfiable iff the constraint  $x = z * y \wedge y \neq 0$  is satisfiable. For example,  $z = x/y$ with  $x = 7$  and  $y = 2$  is not satisfiable because the constraint  $7 = z * 2$  is unsatisfiable for each integer value that z could take.
#### Example 16

• Create an integer logical variable with an associated integer arithmetic constraint.

```
IntLVar x = new IntLVar("x");IntLVar y = new IntLVar("y");
IntLVar z = x.sum(y.sub(1)) . setName("z");
z.output();
```
Output:

```
\_z = unknown -- Constraint: \_z = \_x + \_N4 AND \_N4 = \_y - 1
```
where N4 represents the internal name of the IntLVar object created in correspondence with the subexpression  $y \cdot sub(1)$ .

Note that the precedence order of operators is implicitly defined by invoking the corresponding methods. For example, the expression  $x.sum(y) .mul(2)$  allows us to represent the arithmetic expression  $(x + y) \cdot 2$ . If instead we wanted to build the term  $x + y \cdot 2$  we should write something like x.sum(y.mul(2)).

# <span id="page-36-0"></span>11.4 Constraint methods

The class IntLVar provides methods for generating the usual arithmetic comparison constraints. Moreover, it provides some methods for generating other kinds of constraints such as domain, membership, all-different and labeling constraints.

#### Integer comparison constraints

```
Constraint eq(Integer k)
     Returns the constraint X_0 = \mathbf{k} \wedge C_0, where X_0 is this logical variable and C_0 is its
     associated constraint.
Constraint eq(IntLVar v)
```
Returns the constraint  $X_0 = \mathbf{v} \wedge C_0 \wedge C_v$ , where  $X_0$  is this logical variable,  $C_0$  is its associated constraint and  $C_v$  is the constraint associated with the logical variable v.

```
Constraint neq(Integer k)
```

```
Constraint neq(IntLVar v)
```
Same as above, but with  $=$  replaced by  $\neq$  in the generated constraint.

```
Constraint le(Integer k)
Constraint le(IntLVar v)
    Same as above, but with = replaced by \leq in the generated constraint.
```

```
Constraint lt(Integer k)
```

```
Constraint lt(IntLVar v)
```
Same as above, but with  $=$  replaced by  $\lt$  in the generated constraint.

```
Constraint ge(Integer k)
```
Constraint ge(IntLVar v)

Same as above, but with = replaced by  $\geq$  in the generated constraint.

```
Constraint gt(Integer k)
Constraint gt(IntLVar v)
```
Same as above, but with  $=$  replaced by  $>$  in the generated constraint.

### Example 17

• The method invocation

 $x.sub(1).lt(y.sum(3))$ 

where  $x$  and  $y$  are unbound logical variables (with external names " $x$ " and " $y$ ", respectively), returns the constraint:

 $_N1 < N2$  AND  $_N1 = x - 1$  AND  $_N2 = y + 3$ 

where  $\mathbb{N}1$  and  $\mathbb{N}2$  in the  $\leq$  constraint represent the internal names of the IntLVar objects created in correspondence with the subexpressions  $x.sub(1)$  and  $y.sum(3)$ , respectively.

#### Domain handling constraints

```
Constraint dom(Integer a, Integer b)
```
Returns the constraint  $X_0$  ::  $\|\mathbf{a}.\mathbf{b}\|_{\alpha} \wedge C_0$ , where  $X_0$  is this logical variable and  $C_0$ is its associated constraint. The *domain constraint*  $X_0$  ::  $\|\begin{bmatrix}a\\b\end{bmatrix}\|_{\alpha}$  constrains  $X_0$  to belong to the domain  $\|\ [\texttt{a..b}] \|_{\alpha}$ .

If such domain is empty, an exception NotValidDomainException is raised.

### Constraint dom(MultiInterval m)

Same as above, but with domain constraint  $X_0$ :: m.

#### Constraint dom(Set<Integer> s)

Same as above, but with domain constraint  $X_0::\|{\bf s}\|_\alpha.$  Throws an exception <code>NullPointerException</code> if some of the elements of s are null.

# Constraint ndom(Integer a, Integer b)

#### Constraint ndom(MultiInterval m)

Same as the dom methods, except that these methods constrain this logical variable to not belong to the domain  $\left\| [\mathsf{a}..\mathsf{b}] \right\|_{\alpha}$  (resp., to the multi-interval m).

#### Membership constraints

Membership constraints involve integer logical variables and integer set logical variables (see Section [12\)](#page-38-0)

Constraint in(SetLVar X) Constraint in(MultiInterval A) Return the constraint this  $\in X$  (resp., the constraint this  $\in A$ ). Throws an exception NotValidDomainException if MultiInterval A is empty.

```
Constraint nin(SetLVar X)
Constraint nin(MultiInterval A)
     Return the constraint this \notin X (resp., the constraint this \notin A).
```
# Labeling constraints

Given  $n \geq 0$  integer logical variables  $v_1, \ldots, v_n$ , *labeling* them means try to assign to each variable an integer value belonging to its domain. For a more formal and comprehensive explanation of labeling and its heuristics, see Appendix [B.](#page-68-0)

In this section, we will only list the methods that the class IntLVar provides to support labeling. All these methods return an object of class Constraint, since the labeling operations for one or more variables are treated as particular kinds of constraints over them.

```
Constraint label()
Constraint label(ValHeuristic val)
```
Label this variable, using the default value choice heuristic GLB (resp., using the value choice heuristic val).

```
static Constraint label(List<IntLVar> vars)
```
static Constraint label(IntLVar... vars)

Label the variables in vars, using the default value and variable choice heuristics GLB and LEFT MOST respectively.

```
static Constraint label (LabelingOptions lop, List<IntLVar> vars)
static Constraint label (LabelingOptions lop, IntLVar... vars)
```
Label the variables in vars, using the heuristics specified in lop.

# <span id="page-38-0"></span>12 Integer set logical variables: the class SetLVar

Integer set logical variables (or more briefly set variables) are a special case of the logical variables described in Section [3,](#page-6-0) in which values are restricted to be set of integers. Like integer logical variables, a set variable has a finite domain and a (possibly empty) set constraint associated with it. Moreover, each set variable has an associated integer logical variable which represents its cardinality.

The domain is represented as a *set-interval*, that is a lattice of integer sets (see Section [A.3](#page-65-0) for a precise description of set-intervals in JSetL).

A domain for a set variable s can be specified when the variable s is created, and it is automatically updated when the constraints possibly posted on s are solved in order to maintain constraint consistency. For example, if X is a set variable with domain  $[Ø..{1, 2, 3}]$ and we add the cardinality constraint  $|X| = 3$  then the domain of X will be restricted to the singleton  $\{\{1, 2, 3\}\}\$ , because the only set belonging to the domain of X which has cardinality 3 is precisely  $\{1, 2, 3\}$ . Note that, when the domain of a variable is restricted to a singleton  $\{A\}$ , the variable becomes *bound* to this value. Conversely, if the domain is reduced to the empty set, it means that the constraints involving that variable are not satisfiable. Moreover, when the domain of a set variable is specified or updated, the domain of its cardinality variable is updated accordingly: if the domain of a set variable is the set-interval  $[A..B]$  then the domain of its cardinality will be  $[|A|..|B|]$ .

The constraints associated with set variables are generated by evaluating integer set expressions, i.e., expressions built using the usual set operations (union, intersection, difference, complementation, cardinality, . . . ) applied to set variables and integer set constants. Moreover, when a set constraint is posted, it is possible that other constraints inferable from it are added to the store. For example, when the constraint  $X \subseteq Y$  is posted, also the constraint  $|X| \leq |Y|$  is added to the store since  $X \subseteq Y$  implies that the cardinality of X is less than or equal to the cardinality of Y .

In JSetL, an integer set logical variable is an instance of the class SetLVar, which extends the class LVar. Values of such variables are set of integers, modeled by objects of class MultiInterval (see Section [A.2\)](#page-63-0). Set-intervals, used to represent set variable domains, are instances of the class SetInterval (see Section [A.3\)](#page-65-0). The cardinality variable associated

to a set variable is an instance of the class IntLVar (see Section [11\)](#page-32-0). Constraints possibly associated with integer set logical variables are instances of the class Constraint (see Section [14\)](#page-47-0).

The class SetInterval provides two static fields INF and SUP to represent, respectively, the minimum and maximum representable values for set intervals. In practice, INF is the empty multi-interval, while SUP is fixed to be the multi-interval [-Interval.SUP / 2..Interval.SUP / 2]. As a notational convention (see Section [A.3\)](#page-65-0), we will use  $\beta$ to denote the value of the bounds of the maximum multi-interval (currently fixed to be **Interval.** SUP / 2), and we will use  $\mathbb{Z}_{\beta} \stackrel{def}{=} [-\beta..\beta]$  to represent such multi-interval. Moreover, if D is a set-interval,  $||D||_{\beta}$  will be used to indicate the normalization operation over D which is defined as  $D \cap \mathcal{P}(\mathbb{Z}_{\beta})$ , while  $\mathcal{CH}_{\beta}$  is used to denote the *convex closure* operation which is defined as  $min_{\subseteq} \{ S \in \mathbb{S}_{\beta} : ||D||_{\beta} \subseteq S \}.$ 

# 12.1 Constructors

#### SettLVar()

### SetLVar(String extName)

Construct an unbound integer set logical variable, with no external name (resp., with external name extName). The domain of this variable is the 'universe' set-interval [SetInterval.INF..SetInterval.SUP], which corresponds to the maximum representable set-interval. The constraint associated with this variable is the empty conjunction.

## SetLVar(MultiInterval m)

# SetLVar(String extName, MultiInterval m)

Construct an integer set logical variable, with no external name (resp., with external name  ${\tt extName}$ ) and value m. The domain of this variable is  $\left\| \left\{ \mathtt{m} \right\} \right\|_{\beta}$  and the associated constraint is the empty conjunction.

### SetLVar(Set<Integer> s)

### SetLVar(String extName, Set<Integer> s)

Construct an integer set logical variable, with no external name (resp., with external name  ${\tt extName}$ ) and value  ${\tt s}$ . The domain of this variable is  $\|\{ {\tt s} \}\|_\beta$  and the associated constraint is the empty conjunction.

#### SetLVar(SetLVar l)

#### SetLVar(String extName, SetLVar l)

Construct an integer set logical variable, with no external name (resp., with external name extName), equivalent to the set variable l. The domain and the constraint of this variable are the domain and the constraint of the variable l .

### SetLVar(MultiInterval a, MultiInterval b))

SetLVar(String extName, MultiInterval a, MultiInterval b)

Construct an unbound integer set logical variable, with no external name (resp., with external name  ${\tt extName}$ ) and with domain the set-interval  $\| [{\tt a.b}]\|_\beta.$  The associated constraint is the empty conjunction.

# SetLVar(Set<Integer> s, Set<Integer> t))

SetLVar(String extName, Set<Integer> s, Set<Integer> t)

Construct an unbound integer set logical variable, with no external name (resp., with

external name  $extName)$  and with domain the set-interval  $\left\| \left[ \mathbf{s}..\mathbf{t} \right] \right\|_{\beta}$ . The associated constraint is the empty conjunction.

```
SetLVar(SetInterval s))
```
### SetLVar(String extName, SetInterval s)

Construct an integer set logical variable, with no external name (resp., with external name extName) and with domain the set-interval s. The associated constraint is the empty conjunction.

```
SetLVar(SetInterval s, Integer k))
```
SetLVar(String extName, SetInterval s, Integer k)

Construct an integer set logical variable, with no external name (resp., with external name extName), with domain the set-interval s and cardinality k. The associated constraint is the empty conjunction.

```
SetLVar(SetInterval s, MultiInterval m))
```
SetLVar(String extName, SetInterval s, MultiInterval m)

Construct an integer set logical variable, with no external name (resp., with external name extName), with domain the set-interval s and cardinality variable domain m. The associated constraint is the empty conjunction.

Note that, like integer logical variables, such constructors may raise an exception NotValidDomainException if the domain of the set variable is empty. Moreover, observe that some constructors allow set variables domain to be defined by using generic implementation of Set<Integer> interface, which can be different from the class MultiInterval.

### Example 18

• Create a SetLVar with domain  $[\emptyset..[1..3]].$ 

MultiInterval a = new MultiInterval(); MultiInterval  $b = new MultiInterval(1, 3);$ SetLVar  $x = new SetLVar(a, b);$ 

• Create a SetLVar with domain  $[\emptyset..{0,1}]$  and cardinality 1 (in fact,  $\mathcal{CH}_{\beta}(\{\{0\},\{1\},[2..\beta+1])$  $1\}$ ) =  $min_{\subseteq$  { $S \in \mathbb{S}_{\beta}$  : {{0}, {1}}  $\subseteq$   $S$ } = [ $\emptyset$ . {0, 1}]).

```
MultiInterval m = new MultiInterval(2, SetInterval.SUP.getLub() + 1);
MultiInterval m0 = new Multifinterval(0);
MultiInterval m1 = new MultiInterval(1);
Vector < MultiInterval> v = new Vector<MultiInterval>();
v.add(m);
v.add(m0);v.add(m1);SetInterval s = new SetInterval(v);SetLVar x = new SetLVar(s, 1);
```
• Raise an exception NotValidDomainException (since  $\left\|\left\{[2..\beta + 1]\right\}\right\|_{\beta} = \left\{[2..\beta + 1]\right\}\cap$  $\mathcal{P}(\mathbb{Z}_{\beta}) = \varnothing$ 

```
MultiInterval m = new Multifinterval(2, SetInterval.SUP.getLub() + 1);SetLVar x = new SetLVar(m);
```
# 12.2 General utility methods

The class SetLVar provides all utility methods of the class LVar (see Section [3.2\)](#page-8-0), suitably adapted to SetLVar and MultiInterval objects, along with a few other methods that take into account the presence of domains and set constraints.

#### Constraint getConstraint()

Returns the conjunction of constraints associated with this integer set logical variable (and with its cardinality).

### SetInterval getDomain()

Returns the set-interval representing the domain associated with this integer set logical variable.

### void output()

Like output() of LVar, but if the variable is unbound also information about the domain, the cardinality and the arithmetic constraint associated with this variable are printed.

Moreover, SetLVar provides a method to compute the cardinality of the set possibly bound to a set variable. Since this method returns an integer logical variable it can be used within integer logical expressions and to post IntLVar constraints.

#### IntLVar card()

Returns an integer logical variable which represents the cardinality of this.

### 12.3 Integer set expressions

SetLVar objects can be created also by using the (integer) set operation methods compl, intersect, union, diff, and singleton. These methods are invoked on SetLVar objects and returns SetLVar objects; hence they can be concatenated to form compound set expressions.

### SetLVar compl()

Returns an integer set logical variable  $X_1$  with an associated constraint  $X_1 = \sim X_0 \land |X_0| + |X_1| = |\mathbb{Z}_{\beta}| \land C_0$ , where  $X_0$  is this logical variable,  $\sim$  is the set complementation with respect to the universe  $\mathbb{Z}_{\beta}$  and  $C_0$  is the constraint associated with  $X_0$ .

### SetLVar diff(MultiInterval m)

Returns this.diff(new SetLVar(m)).

### SetLVar diff(SetLVar v)

Returns an integer set logical variable  $X_1$  with an associated constraint

 $X_1 = X_0 \setminus \mathbf{v} \wedge X_1 \subseteq X_0 \wedge \mathbf{v} \mid X_1 \wedge |X_1| \geq |X_0| - |\mathbf{v}| \wedge C_0 \wedge C_v$ , where  $X_0$  is this logical variable,  $C_0$  its associated constraint and  $C_v$  is the constraint associated with the logical variable v. The constraint v  $|| X_1$  corresponds to the set disjointness between v and  $X_1$  (thus, their intersection must be empty).

# SetLVar intersect(MultiInterval m)

Returns this.intersect(new SetLVar(m)).

#### SetLVar intersect(SetLVar v)

Returns an integer set logical variable  $X_1$  with an associated constraint

 $X_1 = X_0 \cap \mathbf{v} \wedge X_1 \subseteq X_0 \wedge X_1 \subseteq \mathbf{v} \wedge C_0 \wedge C_v$ , where  $X_0$  is this logical variable,  $C_0$  is its associated constraint and  $C_v$  is the constraint associated with the integer set logical variable v.

# static SetLVar singleton(IntLVar v)

Returns an integer set logical variable X such that  $X = \{v\}.$ 

```
SetLVar union(MultiInterval m)
```
Returns this.union(new SetLVar(m)).

SetLVar union(SetLVar v)

Returns an integer set logical variable  $X_1$  with an associated constraint  $X_1 = X_0 \cup \mathbf{v} \wedge X_0 \subseteq X_1 \wedge \mathbf{v} \subseteq X_1 \wedge |X_1| \leq |X_0| + |\mathbf{v}| \wedge C_0 \wedge C_v$  where  $X_0$  is this logical variable,  $C_0$  its associated constraint and  $C_v$  is the constraint associated with the integer set logical variable v.

## Example 19

• Create an integer set logical variable with an associated set complement constraint:

SetLVar  $x = new SetLVar("x")$ ; SetLVar  $y = x$ .compl().setName("y"); y.output();

Output:

```
_y = N2 -- Domain: [\{\}..[-536870911..536870911]]
      -- Size: [0..1073741823] -- Constraint: _N2 = compl(_x)
```
where  $N2$  represents the internal name of the SetLVar object created in correspondence with the subexpression  $x$ .compl().

# <span id="page-42-0"></span>12.4 Constraint methods

The class SetLVar provides methods for generating the usual set-theoretic constraints. Moreover, it allows to deal with set domains, labeling and partially specified sets.

## Integer set constraints

```
Constraint disj(MultiInterval m)
```
Returns the constraint  $X_0 \parallel m \land C_0$ , where  $X_0$  is this logical variable,  $C_0$  is its associated constraint and || is the set disjointness.

```
Constraint disj(SetLVar v)
```
Returns the constraint  $X_0 || v \wedge |X_0| + |v| \leq |\mathbb{Z}_{\beta}| \wedge C_0 \wedge C_v$ , where  $X_0$  is this logical variable,  $C_0$  is its associated constraint and  $C_v$  is the constraint associated with the logical variable v.

#### Constraint eq(MultiInterval m)

Returns the constraint  $X_0 = \mathfrak{m} \wedge C_0$ , where  $X_0$  is this logical variable and  $C_0$  is its associated constraint.

### Constraint eq(SetLVar v)

Returns the constraint  $X_0 = \mathbf{v} \wedge |X_0| = |\mathbf{v}| \wedge C_0 \wedge C_v$ , where  $X_0$  is this logical variable,  $C_0$  is its associated constraint and  $C_v$  is the constraint associated with the logical variable v.

#### Constraint neq(MultiInterval m)

Returns the constraint  $X_0 \neq \mathfrak{m} \wedge C_0$ , where  $X_0$  is this logical variable and  $C_0$  is its associated constraint.

### Constraint neq(SetLVar v)

Returns the constraint  $X_0 \neq v \land C_0 \land C_v$ , where  $X_0$  is this logical variable,  $C_0$  is its associated constraint and  $C_v$  is the constraint associated with the logical variable v.

# Constraint strictSubset(MultiInterval m)

Returns the constraint  $X_0 \subseteq \mathfrak{m} \land |X_0| < |\mathfrak{m}| \land C_0$ , where  $X_0$  is this logical variable and  $C_0$  is its associated constraint.

### Constraint strictSubset(SetLVar v)

Returns the constraint  $X_0 \subseteq \mathbf{v} \land |X_0| < |\mathbf{v}| \land C_0 \land C_v$ , where  $X_0$  is this logical variable,  $C_0$  is its associated constraint and  $C_v$  is the constraint associated with the logical variable v.

### Constraint subset(MultiInterval m)

Returns the constraint  $X_0 \subseteq \mathbb{m} \land C_0$ , where  $X_0$  is this logical variable and  $C_0$  is its associated constraint.

# Constraint subset(SetLVar v)

Returns the constraint  $X_0 \subseteq \mathbf{v} \land |X_0| \leq |\mathbf{v}| \land C_0 \land C_v$ , where  $X_0$  is this logical variable,  $C_0$  is its associated constraint and  $C_v$  is the constraint associated with the logical variable v.

# Example 20

• Generate the constraint  $X \subseteq Y \cup Z$ .

X.subset(Y.union(Z));

• Generate the constraint  $X \cap Y = Y \setminus X$ .

X.intersect(Y).eq(Y.diff(X));

• Generate the constraint  $X \neq \{-2, 7\}.$ 

X.neq(new MultiInterval(-2).union(new MultiInterval(7)));

## Domain handling constraints

### Constraint dom(MultiInterval a, MultiInterval b)

Returns the constraint  $X_0$  ::  $\|\[\mathbf{a}.\mathbf{b}]\|_{\beta} \wedge C_0$ , where  $X_0$  is this logical variable and  $C_0$ is its associated constraint. The domain constraint  $X_0$  ::  $\|\llbracket \textbf{a}.\textbf{b} \rrbracket_{\beta}$  constrains  $X_0$  to belong to the domain  $\|\texttt{[a..b]}\|_{\beta}$ .

If such domain is empty, an exception NotValidDomainException is raised.

### Constraint dom(SetInterval s)

Same as above, but with domain constraint  $X_0$ : s.

#### Labeling constraints

Given  $n \geq 0$  integer set logical variables  $v_1, \ldots, v_n$ , *labeling* them means try to assign to each variable an integer set value belonging to its domain. For a more formal and comprehensive explanation of labeling and its heuristics, see Appendix [B.](#page-68-0)

In this section, we will only list the methods that the class SetLVar provides to support labeling. As for class IntLVar, all these methods return an object of class Constraint, since the labeling operations on one or more variables are treated as particular kinds of constraints over them.

### Constraint label()

```
Constraint label(ValHeuristic val)
```
Label this variable, using the default value choice heuristic GLB (resp., using the value choice heuristic val) and the default set heuristic FIRST NIN.

```
static Constraint label(List<SetLVar> vars)
```

```
static Constraint label(SetLVar... vars)
```
Label the variables in vars, using the default heuristics GLB, LEFT MOST and FIRST NIN.

```
static Constraint label(LabelingOptions lop, List<SetLVar> vars)
static Constraint label(LabelingOptions lop, SetLVar... vars)
```
Label the variables in vars, using the heuristics specified in lop.

#### Partially specified integer sets

The class SetLVar allows to define partially specified integer sets according to the CLP( $S\mathcal{E}\mathcal{T}$ ) approach. Specifically, if  $X_1, \ldots, X_n$  are integer logical variables  $(n \geq 0)$  and S and R are integer set logical variables, then we can define and solve constraints of the form:

$$
S = \{X_1, \ldots, X_n \mid R\}.
$$

whose meaning is  $S = \{X_1\} \cup \ldots \cup \{X_n\} \cup R$ . The following methods allow the user to define this kind of constraints.

#### Constraint eq(IntLVar x)

Returns the constraint  $X_0 = \{x\} \wedge C_0$ , where  $X_0$  is this logical variable and  $C_0$  is its associated constraint.

#### Constraint eq(IntLVar x, SetLVar R)

Returns the constraint  $X_0 = \{x | R\} \wedge C_0$ , where  $X_0$  is this logical variable and  $C_0$  is its associated constraint.

# Constraint eq(IntLVar[] vars)

Constraint eq(Collection<IntLVar> vars)

Returns the constraint  $X_0 = \{X_1, \ldots, X_n\} \wedge C_0$ , where  $X_0$  is this logical variable,  $C_0$ is its associated constraint and  $X_1, \ldots, X_n$  is the collection of integer logical variables belonging to vars.

### Constraint eq(IntLVar[] vars, SetLVar r)

Constraint eq(Collection<IntLVar> vars, SetLVar r)

Returns the constraint  $X_0 = \{X_1, \ldots, X_n \mid \mathbf{r}\}\ \wedge\ C_0$ , where  $X_0$  is this logical variable,  $C_0$  is its associated constraint and  $X_1, \ldots, X_n$  is the collection of integer logical variables belonging to vars.

Note that, in the current implementation, constraints of the form  $S = \{X_1, \ldots, X_n | R\}$ are simply unfolded in  $n$  union constraints:

$$
S = S_1 \cup \ldots \cup S_n \cup R \qquad \text{where } S_i = \{X_i\} \text{ for each } i = 1, \ldots, n.
$$

Moreover, in order to represent each singleton  $S_i = \{X_i\}$ , the following constraints are added to the constraint store, for  $i = 1, \ldots, n$ :

$$
X_i \in S_i \ \land \ |S_i| = 1.
$$

# 13 Boolean logical variables: the class BoolLVar

Boolean logical variables are a special kind of LVar (see Section [3\)](#page-6-0). As LVars, Boolean logical variables may be unbound or bound and, when bound, their value is restricted to being true or false. Moreover, a boolean logical variable has a (possibly empty) *boolean* constraint associated with it, that is a flat representation of the boolean expression defining that logical variable, in the same way as seen in [11.](#page-32-0)

# 13.1 Constructors

```
BoolLVar()
```

```
BoolLVar(String extName)
```
Construct an unbound BoolLVar with an empty constraint associated with it and with default name (resp., with external name extName).

BoolLVar(boolean b)

```
BoolLVar(String extName, boolean b)
```
Construct a BoolLVar bound to the boolean value b, with an empty constraint associated with it, and with default name (resp., with external name extName).

BoolLVar(BoolLVar b)

```
BoolLVar(String extName, BoolLVar b)
```
Construct a BoolLVar object, with default external name (resp., with external name extName), equivalent to the BoolLVar object b. Same as to create an unbound BoolLVar object x and to post and solve the constraint  $x .eq(b)$ .

### Example 21

- Create an unbound boolean logical variable with name "a": BoolLVar a = new BoolLVar("a");
- Create a boolean logical variable with name "b" and value true: BoolLVar  $b = new Boolean('b'', true);$
- Create a boolean logical variable which is equivalent to a BoolLVar  $c = new Boolean(a);$

# 13.2 General utility methods

BoolLVar inherits all methods of LVar, and provides some new methods of its own. Here is a list of the methods that are overridden by BoolLVar.

BoolLVar clone()

Boolean getValue()

Constraint getConstraint() Returns the conjunction of constraints associated with this boolean logical variable.

void output() Like output() of LVar, but if the variable is unbound also information about the boolean constraint associated with this variable are printed.

```
BoolLVar setName(String name)
```
Below is a list of the methods that are declared in BoolLVar.

```
boolean isFalse()
```
Returns true if this boolean logical variable is bound and its value is false, returns false otherwise.

```
boolean isTrue()
```
Returns true if this boolean logical variable is bound and its value is true, returns false otherwise.

# 13.3 Boolean logical expression

The class BoolLVar provides methods for constructing boolean logical variables whose value is equal to the result of a boolean expression containing other (possibly unbound) boolean logical variables. Below is a list of such methods and a brief description of their meaning.

```
BoolLVar and(BoolLVar l)
     Returns a BoolLVar which is the result of the expression this \wedge l.
```

```
BoolLVar or(BoolLVar l)
     Returns a BoolLVar which is the result of the expression this \vee l.
```
BoolLVar not()

Returns a BoolLVar which is the result of the expression  $\neg this$ .

```
BoolLVar implies(BoolLVar l)
     Returns a BoolLVar which is the result of the expression this \implies l.
```

```
BoolLVar iff(BoolLVar l)
```
Returns a BoolLVar which is the result of the expression this  $\iff$  l.

# <span id="page-46-0"></span>13.4 Constraint methods

There are three kinds of constraints that can be posted specifically for BoolLVar: equality, inequality and labeling. Below is a list of the methods used to construct equality and inequality constraints.

# Constraint eq(BoolLVar b)

Constraint eq(Boolean b)

Return a constraint representing the equality between this and b. The returned constraint is conjoined with the boolean constraints (possibly) associated with this  $(and b).$ 

# Constraint neq(BoolLVar b)

### Constraint neq(Boolean b)

Returns a constraint which represents the inequality between this and the parameter b. The returned constraint is conjoined with the boolean constraints (possibly) associated with this (and b).

Below is a list of the methods available for the labeling of boolean logical variables.

```
Constraint label()
```
Returns the constraint which forces this variable to be labeled with values from {true, false}.

# Constraint label(BoolHeuristic opt)

```
Constraint label(LabelingOptions opt)
```
Return the constraint which forces this variable to be labeled with values from {true, false}, according to the heuristic (resp., the labeling options) given by opt.

```
static Constraint label(List<BoolLVar> vars)
```

```
static Constraint label(BoolLVar... vars)
```

```
static Constraint label(LabelingOptions opt, List<BoolLVar> vars)
```

```
static Constraint label(LabelingOptions opt, BoolLVar... vars)
```
Return the constraint which forces each variable in vars to be labeled with values from {true, false}, using the default labeling options (resp., the options given by opt). Throw an exception NullPointerException if some of the variables in the collections (or the parameters themselves) are null.

Example 22 Boolean constraints

```
Solver solver = new Solver();
BoolLVar d = a.or(b.and(c.not());
solver.add(d.eq(true).and(a.label()));
solver.check();
```
now a is false and so is c

solver.nextSolution();

now a is true and so is c; there are no more solutions.

# <span id="page-47-0"></span>14 Constraints: the class Constraint

Constraints represent operations that can be applied to logical variables and logical collections, as well as to objects created through their derived sub-classes. These operations can be performed even if the involved logical objects have no precise value associated with them.

A constraint in JSetL is an expression that can take one of the forms:

• *atomic constraints*:

- the *empty constraint*, denoted  $\lceil$ ]
- $-e_0 \cdot op(e_1, \ldots, e_n)$  or  $op(e_0, e_1, \ldots, e_n)$  with  $n = 0, \ldots, 3$

where *op* is the name of the constraint and  $e_i$  ( $0 \le i \le 3$ ) are expressions whose type depends on op. In particular op can be one of a collection of predefined methods that implement general operations, such as equality, inequality, integer comparison, as well as basic set-theoretic operations, such as membership, union, intersection, etc.

- compound constraints:
	- $c_1$ .and  $(c_2)$  (conjunction)
	- $c_1 \text{ or } (c_2)$  (disjunction)
	- $c_1 \text{.orTest} (c_2)$  (disjunction)
	- $c_1$ .impliesTest  $(c_2)$  (implication)

where  $c_1$  and  $c_2$  are JSetL constraints and and, or, orTest, impliesTest represent the logical conjunction  $(c_1 \wedge c_2)$ , disjunction  $(c_1 \vee c_2)$ , and implication  $(c_1 \rightarrow c_2)$ , between  $c_1$  and  $c_2$ , respectively.

• negation constraint:

 $- c_1$ .notTest () (negation)

where  $c_1$  is a JSetL constraint and **notTest** represents the negation of  $c_1$  ( $\neg c_1$ ).

Constraints in JSetL are defined as instances of the class Constraint. Constraint objects are created by using constructors and other methods of the class Constraint (e.g., and, or), as well as the result of calling a number of *constraint methods* supplied by the classes implementing logical objects presented in the previous sections.

# 14.1 Constructors

## Constraint()

Constructs the empty constraint (default name: "no name").

```
Constraint(String constrName, Object... arguments)
```
Constructs a constraint with name constrName and a sequence of 0 to Constraint. MAX ARGUMENTS PER CONSTRAINT arguments, as specified by arguments. If too many arguments are provided, an exception IllegalArgumentException is thrown.

constrName must be the name of a user-defined constraint. It can be any string value, not beginning with character  $'$ -'. In fact, names beginning with '-' are reserved for library defined constraints (e.g., " $eq$ ", " $\min$ ", " $\min$ ", etc.).

# Example 23

• Create an empty constraint:

Constraint emptyConstraint = new Constraint();

• Create a user defined constraint with three arguments:

```
Constraint c = new Constraint("myConstraint", "arg1", 2, new LList("arg3"));
```
# 14.2 Static members

### static final Constraint.MAX ARGUMENTS PER CONSTRAINT

The maximum number of arguments that can be used in the constructor of Constraint. This number is currently set to 4.

# static Constraint truec()

#### static Constraint falsec()

Return a constraint that is always (resp., never) satisfiable.

# 14.3 General utility methods

# Constraint clone()

Returns a copy of this constraint, creating a clone of each atomic constraint in the conjunction.

## boolean equals(Constraint c)

## boolean equals(Object o)

Return true if the argument is a constraint and all the atomic constraints occurring in this constraint and in the argument constraint are ordinately equals. Atomic constraints are considered equals if all their non-null arguments are equal.

#### Object getArg(int i)

Returns the i-th argument of this constraint if  $1 \leq i \leq k$  (where k is the number of arguments of this constraint); null otherwise. Note that if applied to a constraint conjunction,  $getArg(1)$  returns the first conjunct, whereas  $getArg(2)$  returns the rest of the conjunction.

# String getName()

Returns the name associated with this constraint. Note that if applied to a constraint conjunction, getName() returns "and".

### boolean isGround()

Returns true if this constraint does not contain any unbound logical object.

### String toString()

Returns the string corresponding to the "external view" of this constraint (e.g., using standard infix arithmetic operators).

# String toStringInternals()

Returns the string corresponding to the "internal view" of this constraint, i.e.,  $constant(name, arg<sub>1</sub>, arg<sub>2</sub>, arg<sub>3</sub>, arg<sub>4</sub>),$ 

where  $arg_i$  is either the *i*-th argument of this constraint (if  $1 \leq i \leq k$ ) or null (if  $i > k$ , where k is the number of arguments of this constraint.

# 14.4 Global constraints

# static Constraint allDifferent(List<?> objs)

static Constraint allDifferent(Object... objs)

Return a constraint c that is satisfied if and only if all elements  $e_i$  in objs,  $n \geq 0$ , are different from each other, i.e.,  $c = \bigwedge_{1 \leq i < j \leq n} e_i \neq e_j$ .

# 14.5 Meta-constraints

Meta-constraints allow to create new constraints starting from existing ones.

```
Constraint and(Constraint c)
     Returns the constraint this \wedge c.
Constraint impliesTest(Constraint c)
     Returns the constraint this \rightarrow c, where \rightarrow is the logical implication.
Constraint notTest()
     Returns the constraint \negthis, where \neg is the logical negation.
Constraint or(Constraint c)
Constraint orTest(Constraint c)
     Return the constraint this \vee c.
```
The difference between or and orTest is that the latter is just a test over two ground (i.e., completely specified) constraints, and it is simply left unchanged by the solver if either c or this are not ground; conversely, the former is always evaluated even if c or this are not ground, using backtracking to try the second constraint if the first fails. As an example, the constraint:

```
x.eq(1).orTest(x.eq(2)).and(x.neg(1)).and(x.neg(2))
```
where x is an unbound logical variable, is simply left unchanged when the solver tries to solve it, whereas the (logically equivalent) constraint

```
x.eq(1).or(x.eq(2)).and(x.neq(1)).and(x.neq(2))
```
is found to be unsatisfiable by the solver.

Similar considerations apply to constraints notTest and impliesTest.

In addition to the above constraint methods, the following method is also provided which is logically equivalent to and but modifies the invocation object.

```
void add(Constraint c)
```
Modifies this constraint in such a way it represents this  $\wedge$  c.

# 14.6 Constraint methods in other classes

Constraints are generated also by a number of methods provided by classes implementing logical variables and logical collections.

Specifically:

- constraints over LVar objects: see Sect. [3.3](#page-9-0)
- constraints over LList objects: see Sect. [4.4](#page-14-0)
- constraints over LPair objects: see Sect. [5.3](#page-16-0)
- constraints over LSet objects: see Sect. [6.4](#page-19-0)
- constraints over IntLSet objects: see Sect. [7.3](#page-23-0)
- constraints over LRel objects: see Sect. [8.4](#page-25-0)
- constraints over LMap objects: see Sect. [9.4](#page-28-0)
- constraints over IntLvar objects: see Sect. [11.4](#page-36-0)
- constraints over SetLVar objects: see Sect. [12.4.](#page-42-0)
- constraints over BoolLVar objects: see Sect. [13.4.](#page-46-0)
- constraints over Ris objects: see Sect. [10.4.](#page-32-1)

# 14.7 Constraint-solving methods

The class Constraint provides methods to solve constraints. Since these methods internally use a temporary solver, they are subject to the same restrictions for the similar methods in Solver (see Sect. [15.5\)](#page-55-0). Moreover, since the local temporary solver is created when the methods are called, only one of the following methods can be called on a single constraint, and it can be called only once.

• boolean check()

Solves this constraint using a local solver; returns true if the constraint is satisfiable, false otherwise.

- void solve() Solves this constraint using a local solver; throws a Failure exception if the constraint is not satisfiable.
- boolean test()

Solves this constraint using a local solver but leaving the constraint and all logical objects occurring in it unchanged; returns true if the constraint is satisfiable, false otherwise.

• LSet setof(LVar x)

Returns an LSet object whose elements are all possible solutions for x which satisfy this constraint conjunction.

# 14.8 Control methods

The following methods are provided to support nondeterminism handling in conjunction with user-defined constraint facilities (see Sect. [16\)](#page-56-0). A brief description of each method can be found in Sect. [16.3.](#page-59-0)

void fail()

```
int getAlternative()
```
void notSolved()

# 15 Constraint solving: the class Solver

Constraints are solved using a constraint solver. In JSetl a constraint solver can be created as an instance of the class Solver. Basically, this class provides methods for posting constraints, i.e., adding constraints to the current collection of constraints (constraint store), as well as inspecting, checking satisfiability, and finding (all) solutions of the posted constraints.

The class Solver and its methods are described in detail in this section.

# 15.1 Constructor

# Solver()

Constructs a constraint solver, with the empty constraint in its constraint store.

# 15.2 Posting and inspecting constraints

Constraints can be posted to a specific constraint solver by adding them to its constraint store. The collection of constraints in the constraint store is logically interpreted as a conjunction of constraints. Each addition to the constraint store adds a conjunct to the constraint conjunction represented by the store.

# void add(Constraint c)

Adds a constraint c (either atomic or compound) to the constraint store of this solver. No processing of the added constraint is performed at this stage.

# void addChoicePoint(Constraint c)

See Sect. [16.3.](#page-59-0)

# void clearStore()

Removes all constraints from the constraint store of this solver. It also removes all choice-points possibly associated with the current collection of constraints.

# Constraint getConstraint()

Returns the conjunction of non-solved constraints stored in the constraint store of this solver.

# void showStore()

Prints the conjunction of non-solved constraints stored in the constraint store of this solver. Same as printing the result of this.getConstraint().

# void showStoreAll()

Prints the conjunction of all the constraints stored in the constraint store of this solver, including solved constraints which have been possibly left in the constraint store. Basically used for debugging purposes.

### void showStoreInternals()

Like showStoreAll but it prints constraints in their internal format (see Sect. [14,](#page-47-0) method toStringInternals()). Basically used for debugging purposes.

# int size()

Returns the number of non-solved constraints stored in the constraint store of this solver.

**Remark.** The statement solver.add( $c_1$ .and( $c_2$ )....and( $c_n$ )) is equivalent to the sequence of statements:

```
solver.add(c_1);
\texttt{solver.add}(c_2);. . .
solver.add(c_n);
```
The order in which atomic constraints are added to the constraint store is completely immaterial.

# 15.3 Checking constraint satisfiability

## boolean check(Constraint c)

If  $C$  is the constraint currently in the constraint store of this solver, checks whether the constraint  $C \wedge c$  is satisfiable or not, and returns true or false, respectively. If  $C \wedge c$ is satisfiable, a viable constraint solution (i.e., a set of substitutions for the unbound logical objects occurring in the constraint) is also computed, if possible. Computing a solution may involve nondeterminism. The resulting constraint store will contain a possibly simplified form of the constraint  $C \wedge c$ . Conversely, if  $C \wedge c$  is unsatisfiable, all unbound variables in  $C \wedge c$  and the constraint store remain unchanged.

#### boolean check()

Same as check(c) in which c is the empty constraint.

# void failure()

Raises a Failure exception.

# void solve(Constraint c)

# void solve()

Same as check(c) (resp., check()) but if the constraint  $C \wedge c$  (resp., C) is found to be unsatisfiable, a Failure exception is raised.

# boolean test()

Tests whether the constraint in the store is satisfiable or not, like check() does, but it leaves everything unchanged after it returns.

# 15.4 Getting solutions

#### boolean nextSolution()

If issued after a check or a solve or another nextSolution, it tries to compute the next solution for the constraint in the constraint store of this solver. If a solution exists, it returns true; otherwise, it returns false. In the last case, the content of the resulting constraint store is undefined.

### LSet setof(LVar x, Constraint c)

If C is the constraint currently in the constraint store of this solver, returns the logical set obtained by adding to it all solutions for x that makes the constraint  $C \wedge c$  satisfiable. If  $C \wedge c$  is unsatisfiable, it returns the empty LSet. In all cases, all unbound variables in  $C \wedge c$  remain unchanged.

# LSet setof(LVar x)

Same as  $setof(x, c)$  in which c is the empty constraint.

# int forEachSolution(Consumer<Integer> consumer)

If C is the constraint currently in the constraint store of this solver, runs the given consumer for each solution of  $C$  passing the index of the solution (starting from 1) to the consumer. At the end it returns the number of computed solutions.

# Integer maximize(IntLVar x)

If C is the constraint currently in the constraint store of this solver, and  $x$  is a variable in C, returns the maximum value of x for which C is satisfiable. If C is unsatisfiable, returns java.lang.Integer.MIN VALUE/2 + 1.

# Integer minimize(IntLVar x)

• Print all solutions.

If C is the constraint currently in the constraint store of this solver, and  $x$  is a variable in C, returns the minimum value of  $x$  for which C is satisfiable. If C is unsatisfiable, returns java.lang.Integer.MAX VALUE.

# Example 24

or

```
LVar x = new LVar("x");
LSet s = LSet.empty().ins(3).ins(2).ins(1).setName("s");Solver solver = new Solver();
solver.solve(x.in(s));
do {
    x.output();
} while(solver.nextSolution());
System.out.println("No more solutions");
Solver solver = new Solver();
LVar x = new LVar("x");
LSet s = LSet.empty().ins(3).ins(2).ins(1);solver.add(x.in(s));solver.forEachSolution(()-> {x.output();});
System.out.println("no more solutions");
```
Executing this code will output:

 $x = 1$  $x = 2$  $x = 3$ No more solutions

• Collect all solutions.

```
LVar x = new LVar("x");LSet s = LSet.length(0.ins(3).ins(2).ins(1).setName("s");LSet r = solver.setof(x, x.in(s));
r.output();
```
Executing this code will output:

 $? = \{1, 2, 3\}$ 

• No solutions.

```
LVar x = new LVar("x");
LSet s = LSet.empty().ins(2).ins(1).setName("s");
solver.add(x.neq(1).and(x.neq(2)));
LSet r = solver.setof(x,x.in(s)).setName("r");
r.output();
```
Executing this code will output:

 $r = \{\}$ 

# <span id="page-55-0"></span>15.5 Restrictions

In order to guarantee the correct behaviour of the backtracking mechanism, the usage of solvers is limited by some restrictions. If these restrictions are not met, the behaviour of the solvers on which the restrictions are violated is not guaranteed to be correct (and in most cases it will indeed be wrong).

There are three main kinds of restrictions.

- Thread restrictions. This restriction regards the concurrent executions in multiple threads. All the logical objects appearing in the constraint store of a solver must be created in the same thread as the solver itself. Moreover, each solver can only be used (e.g., for adding and solving constraints) in the thread where it was created.
- Shared logical objects This restriction regards the sharing of logical objects among different solvers. No logical objects must be shared among multiple solvers. When a constraint is posted to a solver all the logical objects appearing in it should be considered bound to that solver and thus not available for the posting of constraints in other solvers.

# 15.6 Optimization Options

The class Solver provides some options that allow the user to specify different behaviours of the solver (for example the usage of different rewrite rules for some constraints) in order to increase performances or to get more explanatory answers.

Each instance of Solver contains an instance of the static class Solver. Optimization Options, which can be retrieved by using the Solver method getOptimizationOptions() to check which optimizations are enabled and to turn on or off each option. Here is a list of the optimizations which are available for the general user.[3](#page-55-1)

- fast comp rules: using different rewrite rules for relational composition (constraint comp), may dramatically increase performance. This optimization is enabled by default.
- fast union rules: using different rewrite rules for union of logical sets (constraint union), may increase performance if large sets are involved. Note that this optimization does not currently work if instances of Ris are involved in union constraints and in general may not work if they are present in the constraint store. For this reason this optimization is not enabled by default.
- RIS expansion optimization: expands Ris (see Sect. [10.4\)](#page-32-1) to logical sets (which may have a Ris tail) whenever possible when solving constraints involving Ris objects. This optimization is enabled by default since itmay greatly improve performances with ground elements of the domain of Ris.
- Ris expansion cache: uses a cache to store the expansion of the ground elements of Ris to improve performance. Adds a little overhead but greatly improve performance of expandable recursive Ris. The default size of the cache is 1000.

The following methods of Solver.OptimizationOptions return true if the corresponding optimization is enabled, false otherwise.

<span id="page-55-1"></span><sup>&</sup>lt;sup>3</sup>Few other optimization options are mainly intended to be used by the library developers and are not described in this manual.

boolean areFastCompRulesEnabled()

boolean areFastUnionRulesEnabled()

boolean isRisExpansionOptimizationEnabled()

boolean isRisExpansionCacheEnabled()

The following methods of Solver.OptimizationOptions take one boolean input and enable (resp., disable) the corresponding optimization if it is true (resp., false).

void setUseFastCompRulesFlag(boolean flag)

void setUseFastUnionRulesFlag(boolean flag)

void setUseSetUnificationOptimizationsFlag(boolean flag)

void setUseRisExpansionCacheFlag(boolean flag)

void setRisExpansionCacheSize(int maxEntries)

# <span id="page-56-0"></span>16 User-defined constraints

JSetL allows the user to define new, possibly nondeterministic, constraints and to deal with them as the built-in constraints.

# 16.1 The class NewConstraints

User-defined constraints are defined as part of a user class that extends the JSetL abstract class NewConstraints. For example,

```
public class MyOps extends NewConstraints {
// public and private methods implementing new constraints
}
```
is intended to define a collection of new constraints implementing user defined operations.

Once objects of the new class have been created, one can use the user-defined constraints contained in it as the built-in ones: user-defined constraints can be added to the constraint store using the method add and solved using the Solver methods for constraint solving.

For example, the statements

```
MyOps myOps = new MyOps(solver);
solver.solve(myOps.c1(o1,o2));
```
create an object of type MyOps, called myOps, and use it to invoke and solve the constraint c1 over two objects o1 and o2, using the constraint solver solver (provided c1 is one of the constraints defined in MyOps).

# 16.2 Implementing new constraints

The actual implementation of the class that extends the JSetL abstract class NewConstraints requires some programming conventions to be respected. The following example shows the implementation of the class MyOps which offers two new constraints  $c1(\text{01},\text{02})$  and  $c2(\text{03})$ , where  $01$ ,  $02$ ,  $03$  are objects of type  $t1$ ,  $t2$ , and  $t3$ , respectively.

Example 25 (Implementing new constraints)

```
public class MyOps extends NewConstraints{
  public MyOps(Solver currentSolver) {
       super(currentSolver);
   }
  public Constraint c1(t1 o1, t2 o2) {
           return new Constraint("c1", o1, o2);
   }
  public Constraint c2(t3 o3) {
           return new Constraint("c2", o3);
   }
  protected void user_code(Constraint c)
   throws NotDefConstraintException {
       if (c.getName() == "c1") c1(c);else if(c.getName() == "c2") c2(c);
       else throw new NotDefConstraintException();
   }
   private void c1(Constraint c) {
       t1 x = (t1)c.getArg(1);t2 y = (t2)c.getArg(2);
       //implementation of constraint c1 over objects x and y
       return;
   }
  private void c2(Constraint c) {
       t3 x = (t3)c.getArg(1);//implementation of constraint c2 over object x
       return;
  }
 }
```
The one-argument constructor of the class MyOps initializes the field Solver in the super class NewConstraints with a reference to the solver currently in use by the user program.

The other public methods simply construct and return new objects of class Constraint. Each different constraint is identified by a string name which is specified as a parameter of the constraint constructor.

The method user code, which is defined as abstract in NewConstraints, implements a "router" that associates each constraint name with the corresponding user-defined constraint method. It will be called by the solver during constraint solving.

Finally, the private methods provide the implementation of the new constraints. These methods must, first of all, retrieve the constraint arguments, whose number and type depend on the constraint itself.

The following is an example of the definition of a class derived from NewConstraints that implements, among others, a new constraint absTest. absTest $(x,y)$ , where x and y are IntLVar, is true if x is bound and  $y = |x|$ ; if x is unbound, the constraint is simply left unchanged.

```
Example 26 (New constraint absTest)
```

```
public class MathOps extends NewConstraints{
   public MathOps(Solver s) {
       super(s);
    }
   public Constraint absTest(IntLVar x, IntLVar y) {
       return new Constraint("absTest", x, y);
    }
   protected void user_code(Constraint c)
    throws NotDefConstraintException {
       if (c.getName() == "absTest") absTest(c);else if ... // other constraints implemented by MarhOps
       else throw new NotDefConstraintException();
    }
   private void absTest(Constraint c) {
       IntLVar x = (IntLVar)c.getArg(1);IntLVar y = (IntLVar)c.getArg(2);if (!x.isBound()) { // irreducible case
           c.notSolved();
           return;
       };
       if (x.getValue() >= 0)Solver.add(x.eq(y)); // x = yelse
           Solver.add(x.eq(new IntLVar(0).sub(y))); // x = 0 - yreturn;
    }
    ...
}
```
A possible use of the new constraint absTest is:

```
MathOps mathOps = new MathOps(solver);
IntLVar x = new IntLVar("x", -3);IntLVar y = new IntLVar("y");
solver.check(mathOps.absTest(x,y));
y.output();
```
whose execution generates the output:

 $y = 3$ 

A user-defined constraint is set by default to "solved" whenever it is processed by the solver. "Solved" constraints possibly occurring in the store are simply ignored by the solver; e.g., they are not printed at all by method showStore(). There are cases, however, in which one would like to state that the constraint is still "unsolved". For instance, in the above example, if  $x$  is unbound then the constraint must be simply left unchanged in the constraint store, in order to be possibly taken into account by subsequent call to the solver. The following method of the class Constraint can be used for these purposes:

#### void notSolved()

Sets the solved flag of this constraint to false (i.e., this constraint is "unsolved").

# <span id="page-59-0"></span>16.3 Exploiting nondeterminism

Implementation of user-defined constraints can exploit the nondeterministic facilities of JSetL. In particular the following three methods are provided to support nondeterminism handling:

```
int getAlternative() (in class Constraint)
```
Returns an integer associated with the invocation constraint c that can be used to count nondeterministic alternatives within this constraint. Its initial value is 0. Each time the constraint c is re-considered due to backtracking, the value returned by getAlternative() is automatically incremented by 1.

```
void fail() (in class Constraint)
```
Raises an exception Fail. This exception is handled by the Solver which will backtrack if there are open choice points or throw an exception Failure otherwise.

### void addChoicePoint(Constraint c) (in class Solver)

Adds a choice point to the alternative stack of the invocation solver. This allows the solver to backtrack and re-consider the constraint c if a failure occurs subsequently. Upon backtracking, the original constraint state is restored as before except for the alternative counter that is incremented by 1.

The following is a nondeterministic version of the new constraint  $absTest(x,y)$  shown in Example [26.](#page-58-0) In this case, if  $x$  is unbound, the constraint solving procedure opens two nondeterministic alternatives: one in which x is assumed to be non-negative, and another one in which x is assumed to be negative (the new version of the absolute value constraint is simply called abs).

Example 27 (New constraint abs)

```
private void abs(Constraint c) {
   IntLVar x = (IntLVar)c.getArg(1);IntLVar y = (IntLVar)c.getArg(2);switch (c.getAlternative()) {
   case 0: // x >= 0 and x = ySolver.addChoicePoint(c);
       Solver.add(x.get(0).and(x_eq(y)));
       break;
   case 1: // x < 0 and x = 0 - y
```

```
Solver.add(x.lt(0).and(x.eq(new IntLVar(0).sub(y))));}
   return;
}
```
A sample usage of the new constraint abs is:

```
IntLVar x = new IntLVar("x");
IntLVar y = new IntLVar("y", 3);solver.check(mathOps.abs(x,y));
x.output();
solver.nextSolution();
x.output();
```
whose execution generates the output:

```
x = 3x = -3
```
# References

- [1] M. Cristi´a and G. Rossi. A Decision Procedure for Sets, Binary Relations and Partial Functions. in Computer Aided Verification - 28th International Conference (CAV 2016), Lecture Notes in Computer Science, Vol. 9779, Springer, 179–198, 2016.
- [2] A. Dal Pal`u, A. Dovier, E. Pontelli, and G. Rossi. Integrating Finite Domain Constraints and CLP with Sets. In  $PPDP'03 - Proc.$  of the Fifth ACM SIGPLAN Conference on Principles and Practice of Declarative Programming, ACM Press, 219–229, 2003.
- [3] A. Dovier, C. Piazza, E. Pontelli, and G. Rossi. Sets and constraint logic programming. ACM TOPLAS, 22(5), 861–931, 2000.
- [4] A. Dovier, E. Pontelli, and G. Rossi. Set unification. Theory and Practice of Logic Programming, 6:645–701, 2006.
- [5] C. Gervet. Interval Propagation to Reason about Sets: Definition and Implementation of a Practical Language. Constraints, 1(3):191–244, 1997.
- [6] J. Jaffar and M. J. Maher. Constraint Logic Programming: A Survey. Journal of Logic Programming 19–20, 503–581, 1994.

# A Data structures for finite domain modeling

The following classes represent three different finite domains: intervals, multi-intervals and set-intervals. Their primary purpose is to model the domain of integer and integer set logical variables (see Sections [11](#page-32-0) and [12\)](#page-38-0).

# A.1 The class Interval

Given two integers  $a, b \in \mathbb{Z}$ , the *(integer) interval* bounded by a and b is the set of integers:

$$
[a,b] \stackrel{def}{=} \{x \in \mathbb{Z} : a \le x \le b\}
$$

a is the GLB (Greatest Lower Bound) while b is the LUB (Least Upper Bound) of the interval.

Fixed an integer constant  $\alpha \geq 0$ , we first define an *universe*  $\mathbb{Z}_{\alpha} \stackrel{def}{=} [-\alpha..\alpha]$  and then the set  $\mathbb{I}_{\alpha}$  of all the intervals contained in  $\mathbb{Z}_{\alpha}$ , that is:

$$
\mathbb{I}_{\alpha} \stackrel{def}{=} \{ [a,b] : a,b \in \mathbb{Z}_{\alpha} \}
$$

The class Interval allows to represent and manipulate the intervals  $[a..b] \in \mathbb{I}_{\alpha}$ . First of all, note that  $\mathbb{Z}_{\alpha}$  is defined by:

 $\bullet$   $\alpha =$  Interval.*SUP*  $\stackrel{def}{=}$  Integer.*MAX\_VALUE* / 2 = 1073741823

def

 $\bullet$   $-\alpha =$  Interval.*INF*  $\stackrel{def}{=}$  -Interval.*SUP* = -1073741823.

In addition to static fields INF and SUP, this class also provides the static method universe() which returns an Interval corresponding to the universe  $\mathbb{Z}_{\alpha}$ .

# Constructors

Before introducing class constructors, it is worth noting that intervals defined in this way have two main restrictions. Indeed, they are:

- finite:  $(\forall I \in \mathbb{I}_{\alpha})(\forall x \in I) \alpha \leq x \leq \alpha$
- convex:  $(\forall I \in \mathbb{I}_{\alpha})(\forall x, y \in I)$   $[x,y] \subseteq I$ .

Therefore, to overcome these limitations, two special operations are needed in order to represent generic integer sets as intervals belonging to  $\mathbb{I}_{\alpha}$ :

- normalization: is an operation  $\|\cdot\|_{\alpha} : \mathcal{P}(\mathbb{Z}) \longrightarrow \mathcal{P}(\mathbb{Z}_{\alpha})$  such that, for each  $A \subseteq \mathbb{Z}$ ,  $||A||_{\alpha} \stackrel{def}{=} A \cap \mathbb{Z}_{\alpha}.$
- convex closure: is an operation  $\mathcal{CH}_{\alpha} : \mathcal{P}(\mathbb{Z}) \longrightarrow \mathbb{I}_{\alpha}$  such that, for each  $A \subseteq \mathbb{Z}$ ,  $\mathcal{CH}_{\alpha}(A) \stackrel{def}{=} \min \subseteq \{I \in \mathbb{I}_{\alpha} : ||A||_{\alpha} \subseteq I\}.$

Hence, the class constructors are defined as follows:

#### Interval()

Creates the empty interval ∅.

Interval(Integer a) Creates the interval  $\|\{\mathtt a\}\|_\alpha$ .

Interval(Integer a, Integer b) Creates the interval  $\left\| [\texttt{a..b}] \right\|_{\alpha}$ .

```
Interval(Set<Integer> s)
       Creates the interval \mathcal{CH}_{\alpha}(\mathbf{s}).
```
Example 28 (Interval constructors)

- Create an empty interval, since  $\left\|\{\text{Interval.SUP} + 1\}\right\|_{\alpha} = {\alpha + 1} \cap \mathbb{Z}_{\alpha} = \varnothing$ Interval  $i = new Interval(Interval.SUP + 1);$
- Create the interval  $\|$ [Interval.INF 2..0] $\|_{\alpha} = [-\alpha 2.0] \cap \mathbb{Z}_{\alpha} = [-\alpha.0]$ Interval  $i = new Interval(Interval.INF - 2, 0);$
- Create the interval  $\mathcal{CH}_{\alpha}(\{-3,1,0,5\}) = [-3..5]$

```
HashSet<Integer> set = new HashSet<Integer>();
set.add(-3);
set.add(1);
set.add(0);
set.add(5);
Interval i = new Interval(set);
```
# Set Operations

Since intervals are sets of integers, it is possible to define set operations on them. However, note that only those operations which do not over-approximate the result have a public interface.

```
boolean subset(Interval I)
     Returns true iff this \subseteq I.
```

```
Interval intersect(Interval I)
```
Returns the interval corresponding to this  $\cap$  I.

```
Interval sum(Interval I)
```
Returns the interval corresponding to this  $\oplus$  I, where in general:

$$
[a..b] \oplus [c..d] \stackrel{def}{=} ||[a+c..b+d]||_{\alpha}
$$

Interval sub(Interval I)

Returns the interval corresponding to this  $\ominus$  I, where in general:

$$
[a \cdot b] \ominus [c \cdot d] \stackrel{def}{=} ||[a - d \cdot b - c]||_{\alpha}
$$

Interval opposite()

Returns the interval corresponding to  $\ominus$ this  $\stackrel{def}{=} \{0\} \ominus$ this.

### Other utility methods

```
boolean contains(Integer k)
     Returns true iff k \in \text{this}.
```
boolean isEmpty() Returns true iff this  $= \emptyset$ .

boolean isSingleton() Returns true iff  $|{\text{this}}| = 1$ .

```
boolean isUniverse()
      Returns true iff this =\mathbb{Z}_{\alpha}.
```

```
int size()
```
Returns |this|.

```
Integer getGlb()
```
Returns the GLB of this if this  $\neq \emptyset$ , null otherwise.

```
Integer getLub()
```
Returns the LUB of this if this  $\neq \emptyset$ , null otherwise.

```
TreeSet<Integer> toSet()
```

```
Returns a java.util.TreeSet containing all the elements of this.
```

```
Iterator<Integer> iterator()
```
Returns an iterator over the elements of this, in ascending order.

```
Interval clone()
    Returns a copy of this.
```

```
Interval equals(Object obj)
    Returns true iff this is equals to obj.
```

```
String toString()
     Returns a string representation of this.
```
# <span id="page-63-0"></span>A.2 The class MultiInterval

A multi-interval (of integers) is a set of integers  $M \subset \mathbb{Z}$  defined by  $n \geq 0$  intervals  $I_1, I_2, \ldots, I_n \in \mathbb{I}_{\alpha} \setminus \varnothing$  such that:

- (i)  $M = I_1 \cup I_2 \cup ... \cup I_n$
- (ii)  $I_1 \prec I_2 \prec \ldots \prec I_n$

where  $[a,b] \prec [c.d] \iff b < c-1$ .

The set of all the multi-intervals  $M \subseteq \mathbb{Z}_{\alpha}$  will be named  $\mathbb{M}_{\alpha}$ .

Example 29 Examples of multi-intervals are:

- $M = \varnothing$
- $M = [1..10]$
- $M = [-3..0] \cup [5..5] \cup [15..30]$

For multi-intervals defined by  $n > 1$  intervals we will use a simpler notation, where intervals are simply listed in curly brackets and singleton intervals of the form  $[k..k]$  are replaced by  $k$ . For example, the last multi-interval of the above example can be written as  $\{-3..0, 5, 15..30\}.$ 

It is important to observe that  $\mathbb{M}_{\alpha} = \mathcal{P}(\mathbb{Z}_{\alpha})$ ; in other terms, every subset of  $\mathbb{Z}_{\alpha}$  is uniquely identified by a multi-interval in  $\mathbb{M}_{\alpha}$  (and viceversa).

The class MultiInterval allows to represent and manipulate all the multi-intervals  $M \in \mathbb{M}_{\alpha}$ .

Note that, although an interval is a particular case of multi-interval (is trivial to prove that  $\mathbb{I}_{\alpha} \subset \mathbb{M}_{\alpha}$ , MultiInterval is not a super-class of Interval.

Moreover, this class implements the Java interface Set<Integer>: for this reason, all the methods of Set (and its super-interfaces Collection and Iterable) must be implemented (for more details, see Java APIs specification).

Finally, like class Interval, MultiInterval has static fields INF and SUP, which represent  $-\alpha$  and  $\alpha$  respectively, and a static method universe(), which returns the universe  $\mathbb{Z}_{\alpha}$ .

# **Constructors**

```
MultiInterval()
```
Creates the empty multi-interval ∅.

```
MultiInterval(Integer a)
       Creates the multi-interval \|\{\mathtt a\}\|_{\alpha}.
```

```
MultiInterval(Integer a, Integer b)
       Creates the multi-interval \left\| [\texttt{a..b}] \right\|_{\alpha}.
```

```
MultiInterval(Set<Integer> s)
```
Creates the multi-interval corresponding to  $\|\mathbf{s}\|_{\alpha}$ .

```
MultiInterval(Collection<Interval> I)
```
Creates the multi-interval corresponding to  $I_1 \cup \ldots \cup I_n$ , if I is an interval collection of the form  $[I_1, \ldots, I_n]$ .

Example 30 (Multi-interval constructors)

```
• Create the multi-interval \left\|\{10, 5, 8, \alpha+1, -1, 9, 0\}\right\|_{\alpha} = \{-1..0, 5, 8..10\}
```

```
TreeSet<Integer> set = new TreeSet<Integer>();
set.add(10);
set.add(5);
set.add(8);
set.add(MultiInterval.SUP + 1);
set.add(-1);
set.add(9);
set.add(0);
MultiInterval m = new MultiInterval(set);
```
• Create the multi-interval  $[-2..4] \cup [3..5] \cup \varnothing \cup [10..20] = \{-2..5, 10..20\}$ 

```
Vector<Interval> v = new Vector<Interval>();
v.add(new Interval(-2, 4));
v.add(new Interval(3, 5));
v.add(new Interval());
v.add(new Interval(10, 20));
MultiInterval m = new MultiInterval(v);
```
# Set Operations

Since multi-intervals are all and only the subsets of  $\mathbb{Z}_{\alpha}$ , it is possible to define on them the same set operations applicable to  $\mathbb{Z}_{\alpha}$ .

```
boolean subset(MultiInterval M)
     Returns true iff this \subset M.
```

```
MultiInterval complement()
     Returns the set complement of this with respect to the universe \mathbb{Z}_{\alpha}.
```

```
MultiInterval complement(MultiInterval U)
```
Returns the set complement of this with respect to the universe U.

```
MultiInterval union(MultiInterval M)
     Returns this ∪ M.
```

```
MultiInterval intersect(MultiInterval M)
    Returns this ∩ M.
```

```
MultiInterval diff(MultiInterval M)
     Returns this \setminus M.
```

```
MultiInterval sum(MultiInterval M)
     Returns this \boxplus M, where in general:
```
 $A \boxplus B \stackrel{def}{=} || \{ c \in \mathbb{Z} : (\exists a \in A)(\exists b \in B) \ c = a + b \} ||_{\alpha}.$ 

```
MultiInterval sub(MultiInterval M)
```
Returns this  $\exists M$ , where in general:

 $\overline{a}$ 

$$
A \boxminus B \stackrel{def}{=} ||\{c \in \mathbb{Z} : (\exists a \in A)(\exists b \in B) \ c = a - b\}||_{\alpha}.
$$

MultiInterval opposite()  $\mathrm{Returns} \boxplus \mathrm{this} \stackrel{def}{=} \{0\} \boxminus \mathtt{M}.$ 

# Other utility methods

In addition to the utility methods seen for the class Interval and the methods inherited from java.util.Set, MultiInterval offers the following methods:

```
Interval convexClosure()
```
Returns the convex closure  $\mathcal{CH}_{\alpha}(\texttt{this}).$ 

```
int getOrder()
```
Returns the order of this, i.e. the number of disjoint intervals which define it.

# <span id="page-65-0"></span>A.3 The class SetInterval

Given two sets of integers  $A, B \subseteq \mathbb{Z}$ , the *(integer) set-interval* bounded by A and B is the set of integer sets (more precisely, the lattice of integer sets):

$$
[A..B] \stackrel{def}{=} \{ X \subseteq \mathbb{Z} : A \subseteq X \subseteq B \}
$$

A is the GLB (Greatest Lower Bound) while B is the LUB (Least Upper Bound) of the set-interval.

Similarly to what done for integer intervals, we fix an integer constant  $\beta \geq 0$  and define an universe  $\mathbb{Z}_{\beta} \stackrel{def}{=} [-\beta..\beta]$ . The set  $\mathbb{S}_{\beta}$  of all the set-intervals whose bounds are subsets of  $\mathbb{Z}_{\beta}$  is:  $\overline{d}_{\alpha}f$ 

$$
\mathbb{S}_{\beta} \stackrel{def}{=} \{ [A..B] : A, B \subseteq \mathbb{Z}_{\beta} \}
$$

The class SetInterval allows to represent and manipulate the set-intervals  $[A..B] \in \mathbb{S}_{\beta}$ . First of all, it is worth noting that the integer sets belonging to set-intervals are modelled by the class MultiInterval. This is not surprising: as seen in the previous section, multiintervals and sets of integers belonging to a fixed universe are in bijective correspondence.

Moreover, as for integer intervals, observe that set-intervals are:

• finite, even if they contain an exponential number of elements:  $|[A..B]| = 2^{|B|-|A|}$ . Thus, a normalization operator  $\|\cdot\|_{\beta} : \mathcal{P}^2(\mathbb{Z}) \longrightarrow \mathcal{P}^2(\mathbb{Z}_{\beta})$  such that:

$$
\|D\|_\beta\stackrel{def}{=}D\cap\mathcal{P}(\mathbb{Z}_\beta)
$$

is needed.

• convex: a convex closure operator  $\mathcal{CH}_{\beta}: \mathcal{P}^2(\mathbb{Z}) \longrightarrow \mathbb{S}_{\beta}$  such that:

$$
\mathcal{CH}_{\beta}(D) \stackrel{def}{=} \min \subseteq \{ S \in \mathbb{S}_{\beta} : ||D||_{\beta} \subseteq S \}
$$

is needed.

Since for each set-interval  $[A..B] \in \mathbb{S}_{\beta}$  we have that  $\emptyset \subseteq A$  and  $B \subseteq \mathbb{Z}_{\beta} = [-\beta..\beta],$ SetInterval class will have two static fields:

- public static final MultiInterval INF = new MultiInterval();
- public static final MultiInterval SUP = new MultiInterval(-Interval.SUP / 2, Interval.SUP / 2);

which represent, respectively, the minimum and the maximum value (according to the partial order  $\subseteq$ ) that a set-interval element can take.

Obviously, INF is the empty set. Instead, SUP corresponds to  $\mathbb{Z}_{\beta}$ : it means that the fixed value of  $\beta$  is Interval.SUP / 2. Moreover, SetInterval provides the static method universe() which returns the universe  $[\emptyset..\mathbb{Z}_{\beta}].$ 

#### Constructors

```
SetInterval()
     Creates the empty set-interval ∅.
```

```
SetInterval(MultiInterval A)
      Creates the set-interval \|\{\mathbf{A}\}\|_{\beta}.
```

```
SetInterval(MultiInterval A, MultiInterval B)
      Creates the interval \|\texttt{[A..B]}\|_{\beta}.
```

```
SetInterval(Collection<MultiInterval> D)
      Creates the interval \mathcal{CH}_{\beta}(D).
```
Example 31 (Set-interval constructors)

• Create an empty set-interval, since  $\left\|\left\{[2..\beta + 1]\right\}\right\|_{\beta} = \left\{[2..\beta + 1]\right\} \cap \mathcal{P}(\mathbb{Z}_{\beta}) = \varnothing$ 

```
MultiInterval m = new MultiInterval(2, SetInterval.SUP.getLub() + 1);
SetInterval s = new SetInterval(m);
```
• Create the set-interval  $\mathcal{CH}_{\beta}(\{\{0\},\{1\},[2..\beta+1]\}) = min_{\subseteq} \{S \in \mathbb{S}_{\beta} : \{\{0\},\{1\}\} \subseteq S\} =$  $[\varnothing..\{0,1\}]$ 

```
MultiInterval m = new MultiInterval(2, SetInterval.SUP.getLub() + 1);MultiInterval m0 = new MultiInterval(0);
MultiInterval m1 = new MultiInterval(1);
Vector<MultiInterval> v = new Vector<MultiInterval>();
v.add(m);v.add(m0);v.add(m1);SetInterval s = new SetInterval(v);
```
## Other utility methods

```
boolean contains(MultiInterval M)
     Returns true iff M \in \text{this}.
```
boolean isEmpty() Returns true iff this  $= \emptyset$ .

```
boolean isSingleton()
      Returns true iff |{\text{this}}| = 1.
```

```
boolean isUniverse()
       Returns true iff this = [\emptyset..\mathbb{Z}_{\beta}].
```
double size()

Let  $A$  and  $B$  be the GLB and LUB of this, respectively. This method returns |this $| = 2^{|A| - |B|}$  iff  $|B| - |A| \leq$  Double. MAX EXPONENT = 1023; otherwise, it returns Double.POSITIVE INFINITY.

- MultiInterval getGlb() Returns the GLB of this if this  $\neq \emptyset$ , null otherwise.
- MultiInterval getLub() Returns the LUB of this if this  $\neq \emptyset$ , null otherwise.

# SetInterval intersect(SetInterval S) Returns the set-interval this  $\cap$  S.

```
SetInterval clone()
    Returns a copy of this.
```
SetInterval equals(Object obj) Returns true iff this is equals to obj.

# String toString() Returns a string representation of this.

Particular attention should be paid to method size(). Indeed, since a set-interval may contain an exponential number of elements, the Java scalar type double is used to represent its size. However, note that if a set-interval is too big (e.g., the universe  $[\emptyset..\mathbb{Z}_\beta]$ ) the constant value Double.POSITIVE INFINITY is returned.

# <span id="page-68-0"></span>B Data structures for dealing with labeling

As is usually the case with finite domain constraint solvers, the JSetL constraint solver is not complete. Specifically, if the constraint store contains constraints over IntLVar and SetLVar objects, the solver does not ensure that all the constraints belonging to it are satisfiable. In order to check satisfiability and find one (or all) possible solution(s), suitable research strategies are therefore needed: labeling is one of these.

Given  $n \geq 0$  logical variables  $v_1, \ldots, v_n$ , *labeling* them means trying to assign to each variable a value belonging to its domain.

Obviously, considering every possible labeling of all the variables of the constraint store, we obtain completeness (i.e, every possible value assignment to the variables is computed). However, the excessive simplicity of this method implies a not reasonable computational complexity. For this reason, labeling is improved by special heuristics which allow to reduce the search space. Specifically:

- *Variable Choice Heuristics*: determine the order in which variables are selected for assignment;
- *Value Choice Heuristics*: determine the order in which domain values are assigned to a selected variable.

The next subsections will describe techniques and data structures for dealing with labeling on IntLVar and SetLVar objects in JSetL.

# B.1 Labeling on integer logical variables

JSetL provides three data structures for modeling choice heuristics: the enumerations VarHeuristic and ValHeuristic, and the class LabelingOptions.

## The enumeration VarHeuristic

VarHeuristic is a Java enumeration that implements the possible *variable choice heuristics* for a given collection  $x_1, \ldots, x_n$  of IntLVar's. Such enum consists of the following fields:

#### LEFT MOST

Selects the leftmost variable  $x_1$ .

# RIGHT MOST

Selects the rightmost variable  $x_n$ .

#### MID\_MOST

Selects the midmost variable  $x_k$ , where  $k = \frac{n}{2}$ 2  $\vert$ .

MIN

Selects the leftmost variable with the smallest GLB.

#### MAX

Selects the leftmost variable with the greatest LUB.

# FIRST FAIL

Selects the leftmost variable with the smallest domain.

### RANDOM

Selects a variable  $x_k$ , where k is a pseudorandom equidistributed value in  $\{1, \ldots, n\}$ .

<span id="page-69-1"></span>**Example 32** Let us consider three integer logical variables  $x$ ,  $y$  and  $z$  with associated domains  $D_x = \{1..10, 28..30\}$ ,  $D_y = \{1..50, 100, 1000\}$  and  $D_z = [0..40]$ , respectively. Let us see how the variable choice heuristics work:

- LEFT\_MOST: selects the variable  $x$
- MID\_MOST: selects the variable  $y$
- RIGHT\_MOST: selects the variable z
- MIN: selects the variable z
- MAX: selects the variable y
- FIRST\_FAIL: selects the variable  $x$
- RANDOM: selects a variable  $v \in \{x, y, z\}$  such that  $\mathbb{P}[v = x] = \mathbb{P}[v = y] = \mathbb{P}[v = z] = \frac{1}{3} \cdot 4$  $\mathbb{P}[v = x] = \mathbb{P}[v = y] = \mathbb{P}[v = z] = \frac{1}{3} \cdot 4$

## The enumeration ValHeuristic

ValHeuristic is a Java enumeration that implements the possible value choice heuristics for a selected IntLVar x with domain the multi-interval  $D_x = I_1 \cup ... \cup I_n$ . Such enum consists of the following fields:

# GLB

Selects the GLB of  $D_x$ .

LUB

Selects the LUB of  $D_x$ .

### MID MOST

Selects the middle point  $\frac{I_k^- + I_k^+}{2}$ 2 of the 'central' interval  $I_k$ , where  $k = \frac{n}{2}$ 2  $\vert$ .

# MEDIAN

Selects the median value of  $D_x$  (note that if  $|D_x|$  is even, the minimum between the two median values of  $D_x$  will be selected).

### EQUI RANDOM

Selects a pseudorandom equidistributed value in  $D_x$ .

#### RANGE RANDOM

Selects a pseudorandom equidistributed value in  $I_k$ , where k is a pseudorandom equidistributed value in  $\{1, \ldots, n\}$ .

# MID\_RANDOM

Selects the midpoint of an interval  $I_k$ , where k is a pseudorandom equidistributed value in  $\{1, \ldots, n\}$ .

<span id="page-69-0"></span><sup>&</sup>lt;sup>4</sup> The notation  $\mathbb{P}[E]$  indicates the probability that a given event E occurs.

Note that, unlike EQUI RANDOM, RANGE RANDOM does not select an equidistributed value in  $D_x$ : the probability that a value  $d \in D_x$  will be chosen is inversely proportional to the size of the interval  $I_k$  to which d belongs. However, if  $D_x$  is an interval then EQUI RANDOM and RANGE RANDOM are in fact the same heuristic.

MID\_RANDOM is an hybrid solution: first a random interval  $I_k$  is chosen and then the midpoint of  $I_k$  is selected. Thus, each midpoint has a probability  $1/n$  to be selected. Note that if  $D_x$  is an interval then MID RANDOM, MID MOST and MEDIAN are in fact the same heuristic.

**Example 33** Let us consider again the integer logical variables  $x$ ,  $y$  and  $z$  with associated domains  $D_x = \{1..10, 28..30\}$ ,  $D_y = \{1..50, 100, 1000\}$  and  $D_z = [0..40]$  of Example [32.](#page-69-1) Let us see now how the value choice heuristics work on them, indicating with  $\lambda(v)$  the selected value for each variable  $v \in \{x, y, z\}$ .

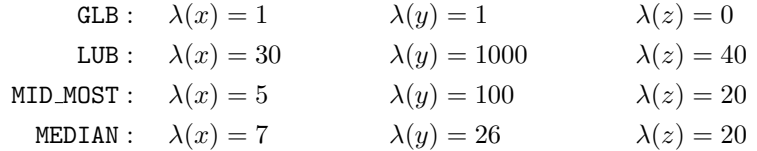

Moreover, for each  $a \in D_x$ ,  $b \in D_y$  e  $c \in D_z$  we have that:

$$
\mathbb{EQUI}.\text{RANDOM}: \quad \mathbb{P}[\lambda(x) = a] = \frac{1}{13}
$$
\n
$$
\mathbb{P}[\lambda(y) = b] = \frac{1}{52}
$$
\n
$$
\mathbb{P}[\lambda(z) = c] = \frac{1}{41}
$$

Range-RANDOM: 
$$
\mathbb{P}[\lambda(x) = a] = \begin{cases} \frac{1}{20}, & \text{se } a \in [1..10] \\ \frac{1}{6} & \text{se } a \in [28..30] \end{cases}
$$

\n
$$
\mathbb{P}[\lambda(y) = b] = \begin{cases} \frac{1}{150}, & \text{se } b \in [1..50] \\ \frac{1}{3}, & \text{se } b = 100 \\ \frac{1}{3} & \text{se } b = 1000 \end{cases}
$$
\n
$$
\mathbb{P}[\lambda(z) = c] = \frac{1}{41}
$$

MID.RANDOM: 
$$
\mathbb{P}[\lambda(x) = a] = \begin{cases} \frac{1}{2}, & \text{if } a \in \{5, 29\} \\ 0 & \text{otherwise} \end{cases}
$$
  

$$
\mathbb{P}[\lambda(y) = b] = \begin{cases} \frac{1}{3}, & \text{if } b \in \{25, 100, 1000\} \\ 0 & \text{otherwise} \end{cases}
$$
  

$$
\lambda(z) = 20
$$

# The class LabelingOptions

The class LabelingOptions allows the user to set up the labeling heuristics by properly setting its public fields, which are:

VarHeuristic var

The variable choice heuristic.

ValHeuristic val The value choice heuristic.

```
SetHeuristic set
```
For labeling on SetLVar's (see Section [B.2\)](#page-72-0).

This class provides only one constructor LabelingOptions() that initializes such fields to their default values, which are:

- var = LEFT MOST
- $\bullet$  val = GLB
- set = FIRST NIN

Example 34 The statements
```
LabelingOptions lop = new LabelingOptions();
lop.var = VarHeuristic.FIRST_FAIL;
lop.val = ValHeuristic.MEDIAN;
```
set the variable choice heuristic to FIRST FAIL and the value choice heuristic to MEDIAN.

Note that, since the field set is not modified, lop.set will retain the default value SetHeuristic.FIRST\_NIN.

Objects of type LabelingOptions are used as parameters for labeling constraint methods (see Sections [11.4](#page-37-0) and [12.4\)](#page-44-0).

## B.2 Labeling on integer set logical variables

In addition to the data structures presented in the previous section, JSetL provides the enumeration SetHeuristic.

Before introducing such enumeration, it is important to note that labeling on set variables is quite different from labeling on integer variables. Indeed, while for integer logical variables each labeled variable x is directly instantiated with a value  $k$  belonging to its domain, for set variables the same approach turns out to be impracticable. This is because each set variable X with domain  $[A..B]$  could be instantiated by an exponential number of elements (precisely  $2^{|B|-|A|}$ ) belonging to its domain.

Thus, given n set variables  $X_1, \ldots, X_n$  to be labeled, the following approach is used:

- a variable  $X \in \{X_1, \ldots, X_n\}$  is selected according to a certain variable choice heuristic
- an integer value  $k \in B \setminus A$ , where  $[A..B]$  is the domain of X, is selected according to a certain value choice heuristic. Note that the integer set  $B \setminus A$  corresponds to all the integer values that *could* belong to  $X$  (but they do not necessarily belong to it)
- the (meta) constraint  $k \in X \vee k \notin X$  is added to the store and solved. Note that such logic disjunction is *nondeterministic*: thus, a choice must be made about which constraint will be solved first, depending on the value of a certain set choice heuristic.

In this way, the domain of a set variable is refined (by adding values to its GLB or removing values from its LUB) until the variable results (possibly) bound.

## The enumeration SetHeuristic

Variable and value choice heuristics are modelled by using the enumerations VarHeuristic and ValHeuristic, respectively (see Section [B.1\)](#page-68-0). To decide which (non-)membership constraint will be solved first, instead, the enumeration SetHeuristic is used. Such enum consists of the following fields:

## FIRST\_IN

The membership constraint  $k \in X$  is solved first.

## FIRST\_NIN

The non-membership constraint  $k \notin X$  is solved fist.

As for the integer logical variables, the class LabelingOptions allows the labeling heuristics to be setted up by properly setting its public fields. Remind that the default value for the set field in class LabelingOptions is SetHeuristic.FIRST\_NIN.

Example 35 The statements

```
LabelingOptions lop = new LabelingOptions();
lop.var = VarHeuristic.RANDOM;
lop.val = ValHeuristic.LUB;
lop.set = SetHeuristic.FIRST_IN;
```
set the variable choice heuristic to RANDOM, the value choice heuristic to LUB, and the set choice heuristic to FIRST\_IN.